# 2024 **Programmheft 2024** rogrammheft

# **MIKRO**

**IT-Kompetenz für alle**

Liebe Leser:innen,

wir freuen uns, Sie auch für 2024 mit unserem vielfältigen Angebot an Seminaren bei der Planung Ihrer beruflichen Zukunft zu unterstützen. Es erwarten Sie Seminare in Präsenz oder im Online-Format mit kleinen Gruppen. Durch eine persönliche Atmosphäre und die professionelle und bedarfsorientierte Herangehensweise unserer Dozent:innen gelingt das Lernen mit Spaß.

Unsere Angebote umfassen die Themen:

- Seminare mit festen Terminen Förderung über ESF Fachkursförderung möglich
- Individualschulungen nach Absprache
- Zertifizierte Weiterbildungen nach AZAV gefördert mit Bildungsgutschein über die Agentur für Arbeit und das Jobcenter
- Beratungs- und Entwicklungsprojekte

Wir freuen uns auf Ihren Anruf oder Ihre E-Mail. Gerne beraten wir Sie auch vor der Weiterbildung persönlich in unseren Räumen.

Herzliche Grüße vom Mikro-Partner-Team

#### **Geschäftsführung**

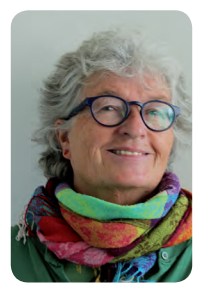

Heidi Maag Dipl. Informatikerin

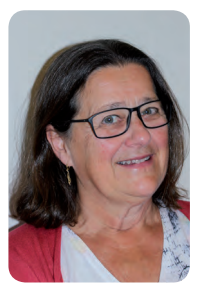

Bärbel Munz-Stiber Dipl. Informatikerin

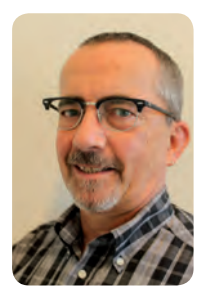

Ulli Schultz Informatiker/Pädagoge

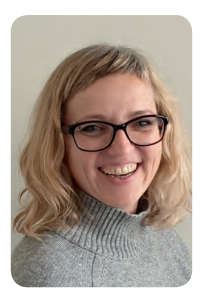

Carolina Storch Wirtschaftsassistentin

#### **Assistenz Wir für Sie!**

Wir bei Mikro-Partner sind unterschiedlichen Alters, haben verschiedene Ausbildungen, unterschiedliche Fähigkeiten und Begabungen und verfolgen ein gemeinsames Ziel:

**Wir möchten unser Wissen an Sie weitergeben.**

# **Inhaltsverzeichnis  | Allgemeine Angebote**

#### **Informationen zu individuellen Schulungsangeboten**

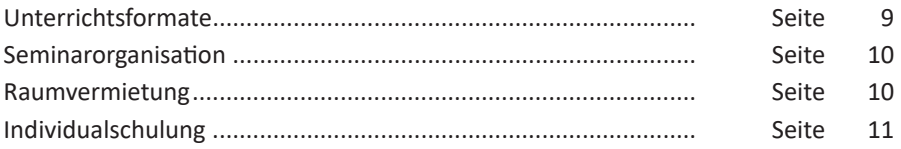

#### **Beratungsangebote**

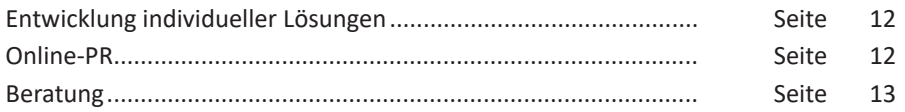

#### **Zertifizierte Maßnahmen**

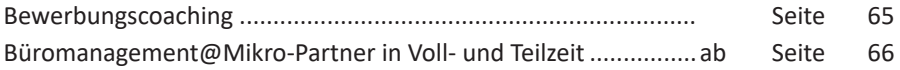

#### **Fördermöglichkeiten**

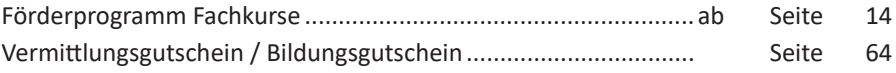

#### **Beratung zu den Seminaren**

Wir nehmen uns gerne Zeit für Sie und beraten individuell, unverbindlich und kostenfrei direkt in unseren Räumen.

Bitte vereinbaren Sie dafür einen Termin.

Natürlich können Sie sich gerne auch zu unseren Geschäftszeiten (Montag bis Freitag 8:00 bis 17:00 Uhr) telefonisch informieren oder jederzeit eine E-Mail schicken.

**Mit Erscheinen des neuen Seminarheftes verlieren alle vorhergehenden Termine und Preise ihre Gültigkeit.** 

#### **Seminare mit festen Terminen in alphabetischer Reihenfolge**

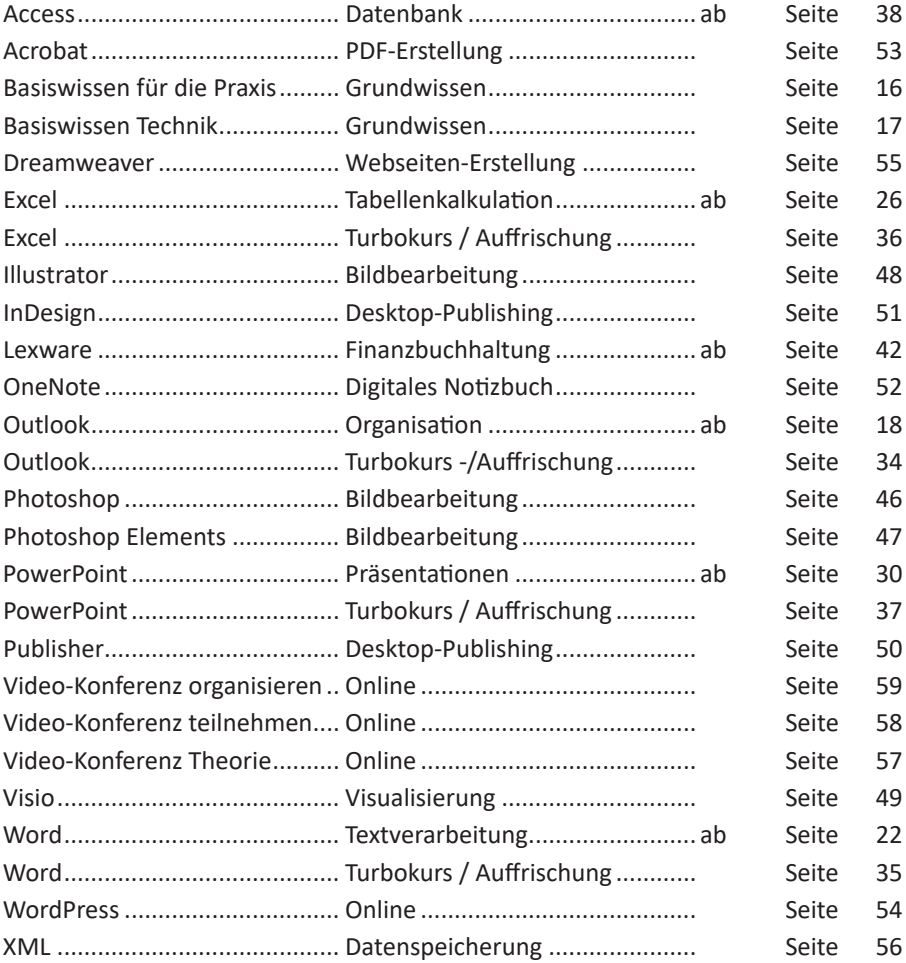

#### **Formales**

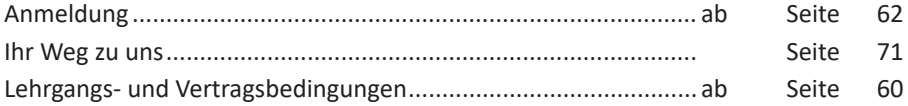

# **Ihr Schulungspartner  | Themenspektrum**

Als Schulungsunternehmen unterstützen wir seit mehr als 30 Jahren Einzelpersonen ebenso wie Firmen und Institutionen beim Erwerb von passgenauem EDV-Wissen für den beruflichen Alltag. Unsere geförderten Weiterbildungen unterliegen einer laufenden Qualitätskontrolle gemäß AZAV.

Verschiedene Angebote stehen zur Auswahl:

▶ Seminare mit festen Terminen (ab Seite 16) Ziel, Inhalte, Gebühr und Termine für das jeweilige Thema sind ausgewiesen. Alle Seminare dieses Heftes sind von der Mehrwertsteuer befreit.

**Turbokurse und Auffrischungskurse** Bei diesem ganztägigen Bildungsangebot werden die Inhalte in verkürzter Zeit intensiv vermittelt (ab Seite 34).

Es besteht bei vielen Seminaren zudem die Möglichkeit, die **ESF-Fachkursförderung** (Seite 14 und 15) in Anspruch zu nehmen.

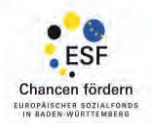

**Individualschulungen** (Seite 11)

Schulungsumfang, Inhalte, Termine und Ort sind frei wählbar. Für alle Themen dieses Programmheftes bieten wir Seminare an, zusätzlich haben wir Weiteres im Portfolio, beispielsweise:

- ▶ Access: Programm-Entwicklung
- ▶ Digitale Fotografie
- $\triangleright$  Drupal

Ī

- **Finanzmanager**
- **Dela** Joomla!
- $\blacktriangleright$  Liferav
- **Lightroom**
- Makros in MS-Office
- MindManager
- Smartphone- / Tablet-Nutzung
- ▶ Soziale Netze
- $\blacktriangleright$  Typo3
- ▶ Website-Handling
- **Zertifizierte Maßnahmen** (ab Seite 65)

Für diese Seminare können Sie eine 100%-Kostenübernahme erhalten. Unsere Weiterbildungen zum Thema Büromanagement finden in Voll- und Teilzeit statt.

**Neu in unserem Angebot: Digitales Bewerben, Lernen und Arbeiten!**

#### **Verschiedene Lernformen**

MIKRO-PARTNER bietet seine Schulungen immer lehrerzentriert an, das heißt für die Lernenden steht während der Unterrichtsdauer eine qualifizierte Dozentin oder ein qualifizierter Dozent zur Verfügung. Damit wird sichergestellt, dass individuell auf die Lernsituation eingegangen wird.

Eine Schulung in **Präsenz** ist dabei häufig der Weg zum größten Lernerfolg. Bei Seminaren mit festen Terminen findet der Untericht in unseren Räumen in der Hasenbergstraße statt, bei individuellen Veranstaltungen kann es gerne bei Ihnen sein.

Um zeitlich und räumlich flexibel zu sein, bieten wir auch **Online-Unterricht** an. Bei individuellen Veranstaltungen entscheiden Sie über die Lernform, bei Seminaren mit festen Terminen müssen alle Teilnehmenden einem Online-Format zustimmen.

Auch eine Kombination aus beiden Varianten - ist denkbar.

#### **Teilnehmerzahl / Durchführungsgarantie**

Die maximale Zahl der Teilnehmenden liegt bei 9 Personen, ab 3 Teilnehmer:innen findet ein Seminar regulär statt. Melden sich nur 2 Personen zu einem Seminar an, führen wir das Seminar auf Wunsch mit einer um ca. ein Drittel verkürzten Unterrichtszeit durch. Wenn nur eine Anmeldung vorliegt, können Sie das Seminar als Einzelunterricht mit halbierter Dauer belegen.

#### **Seminar-Anmeldung**

Auf den Seiten 62 und 63 finden Sie unser Anmeldeformular, das Sie uns gerne per Post per E-Mail zukommen lassen können. Nach Eingang Ihrer Anmeldung erhalten Sie von uns eine schriftliche Bestätigung.

#### **Zeitmodelle**

Wir bieten Ihnen Kurse zu unterschiedlichen Tageszeiten (vormittags-V, nachmittags-N, abends-A oder ganztags-T) an. Alle Angaben zur Seminardauer werden in Unterrichtseinheiten (1UE = 45 Minuten) angegeben. Sollte keiner dieser Termine für Sie passend sein, melden Sie sich bitte bei uns. Wir führen auch Seminare zusätzlich zu den angegebenen Zeiten durch.

#### **Seminarplanung**

Seit über 30 Jahren sind wir im Bereich der Weiterbildung tätig und haben eine Vielzahl von Seminaren geplant und durchgeführt. Dieses Wissen können Sie für sich nutzen. Unser Angebot:

- Ermittlung des konkreten Schulungsbedarfs Ihrer Mitarbeiter:innen
- Erstellung eines inhaltlichen und zeitlichen Konzeptes
- Gruppeneinteilung
- Durchführung der Qualifizierungmaßnahme

Fragen Sie uns, wir unterstützen Sie gerne bei Ihrer Personalentwicklung.

#### **Unsere EDV-Räume**

In unserem Schulungszentrum im Stuttgarter Westen finden Sie fünf komplett ausgestattete Unterrichtsräume mit 4 bis 12 Teilnehmerplätzen. Alle Räume sind mit Beamer, Flipchart und Drucker ausgestattet. Die Arbeitsplätze haben genügend Abstand voneinander.

Über zentrale Serverlaufwerke können alle Teilnehmer:innen auf Übungsdateien zugreifen. Alle Rechner haben uneingeschränkten Internet-Zugriff und individuelle Mailkonten.

#### **Raumvermietung**

Sollten Sie eigene Seminare planen und auf der Suche nach geeigneten Räumen sein: Tageweise, für Abendveranstaltungen oder auch am Wochenende, mit Administration und Service oder ohne, fragen Sie uns!

#### **WLAN-Nutzung**

Kostenlose Internetnutzung - auch über WIFI - ist sowohl in unseren Schulungsräumen als auch im Aufenthaltsbereich jederzeit möglich.

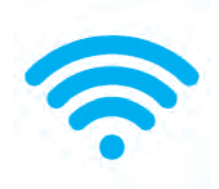

Sie finden bei unseren Seminaren mit festen Terminen nicht das passende Angebot? Für die Software, die Sie erlernen wollen, ist kein Termin vorgesehen?

Dann bieten wir Ihnen die Möglichkeit einer Individualschulung:

#### **Inhalte**

Gemeinsam stimmen wir die Inhalte auf Ihre Bedürfnisse und die jeweilige Arbeitssituation ab, z.B. für eine Gruppe von Kolleg:innen mit ähnlichem Weiterbildungsbedarf. Gerne beziehen wir uns auf die Beispiele, die Sie in der täglichen Berufspraxis einsetzen.

#### **Schulungsort**

Die Schulung kann sowohl in unseren Räumen als auch bei Ihnen stattfinden. Ein Inhouse-Seminar ist dann sinnvoll, wenn Sie bei der Schulung Ihre eigene Arbeitsumgebung vorfinden wollen. Vorab besprechen wir mit Ihnen die räumlichen Voraussetzungen.

Bevorzugen Sie ein Online-Seminar, passen wir die Inhalte entsprechend an und tauschen die notwendigen Informationen aus. Vorzugsweise arbeiten wir mit der Software Microsoft Teams.

#### **Angebot**

Sie erhalten grundsätzlich ein unverbindliches Angebot unter der Berücksichtigung Ihrer persönlichen Wünsche. Die Mindestdauer für eine Individualschulung beträgt 4 Unterrichtseinheiten.

#### **Programmierung**

In vielen Betrieben decken Standard-Softwarelösungen die gestellten Anforderungen nicht vollständig ab. Wir helfen Ihnen bei der sicheren Umsetzung administrativer und technischer Aufgabenstellungen.

#### **Unterstützung durch Makros**

Routinearbeiten können durch spezifische Makros beschleunigt werden. Gemeinsam mit Ihnen definieren wir Abläufe und erstellen die notwendigen Prozeduren.

#### **WEB-Design, Aktualisierung und Pflege**

Selbst kleine Unternehmen benötigen eine ansprechende Website zur Selbstdarstellung. Sie soll nicht aussehen wie aus dem Baukasten des Providers, sondern Ihre individuelle Firmen-Philosophie unterstreichen. Gemeinsam mit Ihnen gestalten und entwickeln wir Ihren Webauftritt, auf Wunsch auch mit einem Web-Content-Management-System (CMS), das Ihnen die Pflege und Aktualisierung der Website selbst zeitnah ermöglicht.

#### **Soziale Netze**

Marketing in den bekannten und stetig wachsenden sozialen Netzwerken ist für viele Firmen mittlerweile selbstverständlich. Wenn auch Ihr Unternehmen bei Facebook, Instagram oder Twitter nicht fehlen soll, erstellen wir für Sie ein Konzept und sorgen für die Umsetzung. Eine Schulung Ihrer Mitarbeiter:innen zur regelmäßigen Pflege von Status, Stream und Tweets runden das Gesamtpaket ab.

#### **Beratung**

Sie möchten EDV-Wissen erwerben und haben Spezialfragen, sind aber zeitlich stark eingebunden. Dann ist ein Einzel-Coaching für Sie das Richtige. Dies kann sowohl in unseren Räumen als auch bei Ihnen stattfinden. Wir betreuen Sie individuell nach Ihren Vorstellungen.

#### **Handbücher, Abschlussarbeiten für Studium oder Ausbildung, etc.**

Sie konzentrieren sich auf den Inhalt und überlassen uns die Gestaltung des Textes, die Aufbereitung von Inhaltsverzeichnis, Abbildungsverzeichnis und normgerechten Quellenangaben bzw. gemäß Vorgaben.

#### **Remote Work**

Damit Sie sich bei Ihrer Arbeit aus dem Home-Office auf die wesentlichen Dinge konzentrieren können, kümmern wir uns um den technischen Unterbau Ihres Arbeitsplatzes.

#### **Verknüpfung von Internet und Telekommunikation**

Sie benötigen WLAN und möchten die Übertragung gegen Fremdnutzung schützen? Sie brauchen mit Ihrem Laptop Zugang zum Internet an öffentlichen Hot Spots? Ihr Telekommunikations-Anbieter stellt auf Voice-over-IP um?

Wir konfigurieren Ihre Geräte und zeigen die Bedienungsmöglichkeiten.

#### **Einrichten von Zugriffsrechten**

Wir unterstützen Sie beim Aufbau eines lokalen Netzwerkes. Wir beraten Sie bei allen Sicherheitsfragen, unter anderem um Ihren Kindern das ungefährliche Surfen zu ermöglichen und gleichzeitig das Heimnetzwerk vor Viren und anderen Schädlingen zu schützen.

# **Förderprogramm Fachkurse**

**Chancen fördern - Europäischer Sozialfond in Baden-Württemberg** Auszug aus dem Merkblatt zum Förderprogramm:

Es werden folgende Zielgruppen (Kursteilnehmende) gefördert:

- Beschäftigte aus Unternehmen, wobei entweder der Beschäftigungsort oder der Wohnort der Teilnehmenden in Baden-Württemberg liegen muss;
- Unternehmerinnen und Unternehmer einschließlich Freiberuflerinnen und Freiberufler, die ihren Unternehmenssitz oder Wohnort in Baden-Württemberg haben;
- Gründungswillige, die in Baden-Württemberg wohnhaft oder beschäftigt sind;
- Wiedereinsteigerinnen und Wiedereinsteiger, die in Baden-Württemberg wohnhaft sind.

Nicht gefördert werden:

- Beschäftigte von Bund, Ländern, Stadt- und Landkreisen, sowie Städten und Gemeinden (Beschäftigte von rechtlich selbständigen Unternehmen, die aus Mitteln der öffentlichen Hand getragen werden, sind förderfähig).
- Beschäftigte von Transfergesellschaften.

Unterstützt durch das Ministerium für Wirtschaft, Arbeit und Tourismus Baden-Württemberg aus Mitteln des Europäischen Sozialfonds.

Kofinanziert vom Ministerium für **Wirtschaft, Arbeit und Tourismus Baden-Württemberg** 

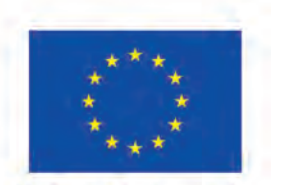

Kofinanziert von der Europäischen Union

# **Förderprogramm Fachkurse Förderprogramm Fachkurse**

Das Land Baden-Württemberg will mit dem Förderprogramm **Fachkurse** verstärkt Mitarbeiter:innen aus in der Region ansässigen Unternehmen bei der Weiterbildung unterstützen.

#### **Achten Sie bei den Kursgebühren auf das ESF-Logo**

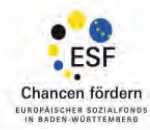

Für alle Seminare dieses Programmheftes, die beruflich begründet sind und mindestens 8 Unterrichtseinheiten umfassen, können Sie die Fachkursförderung über uns beantragen.

**Folgende Förderung der Teilnahmegebühr ist möglich:** 

- **• 70% für Menschen ohne anerkannten Berufsabschluss;**
- **• 70% für Menschen, die das 55. Lebensjahr vollendet haben;**
- **• 30% für Teilnehmer:innen mit anerkanntem Berufsabschluss, die unter 55 Jahre alt sind.**

Die Teilnahmegebühren können dabei sowohl von Ihnen als auch von Ihrem Arbeitgeber übernommen werden. Wenn Sie eine der Voraussetzungen erfüllen, lassen wir Ihnen gerne den notwendigen Fragebogen zukommen. Die Förderung kann mehrfach pro Jahr beantragt werden.

**Unsere zertifizierten Weiterbildungen unterliegen nicht dem Förderprogramm.** 

# **Basiswissen für die Praxis  | Grundwissen**

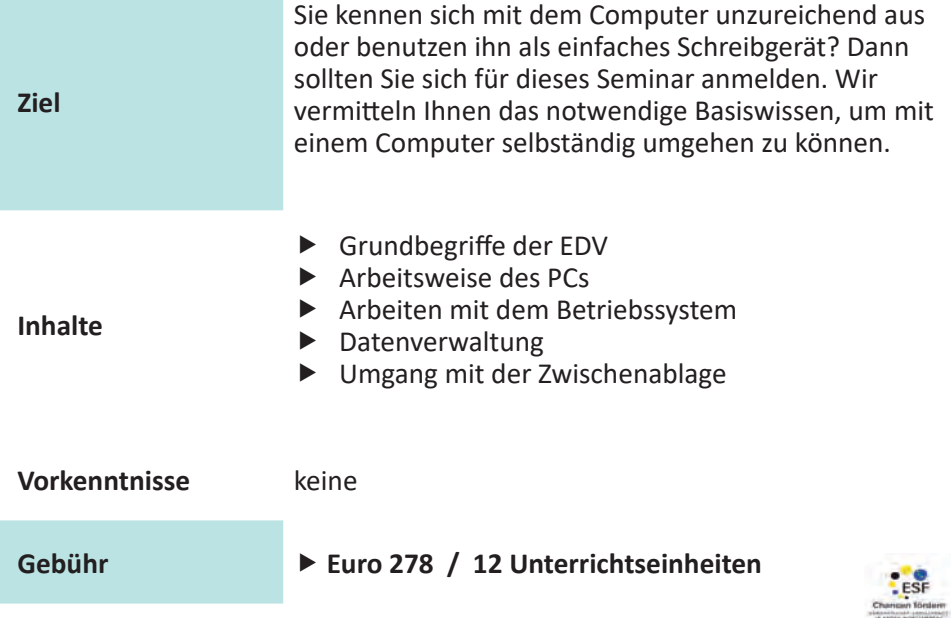

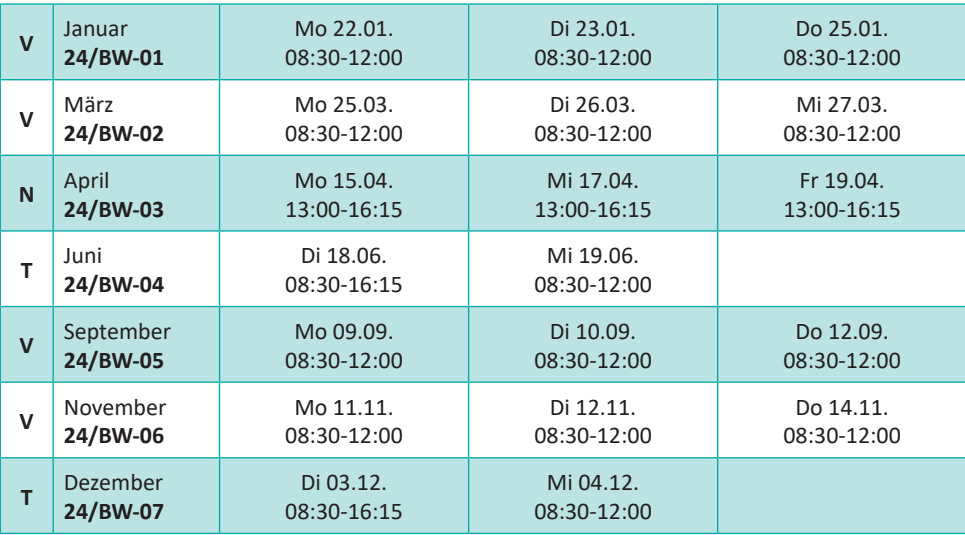

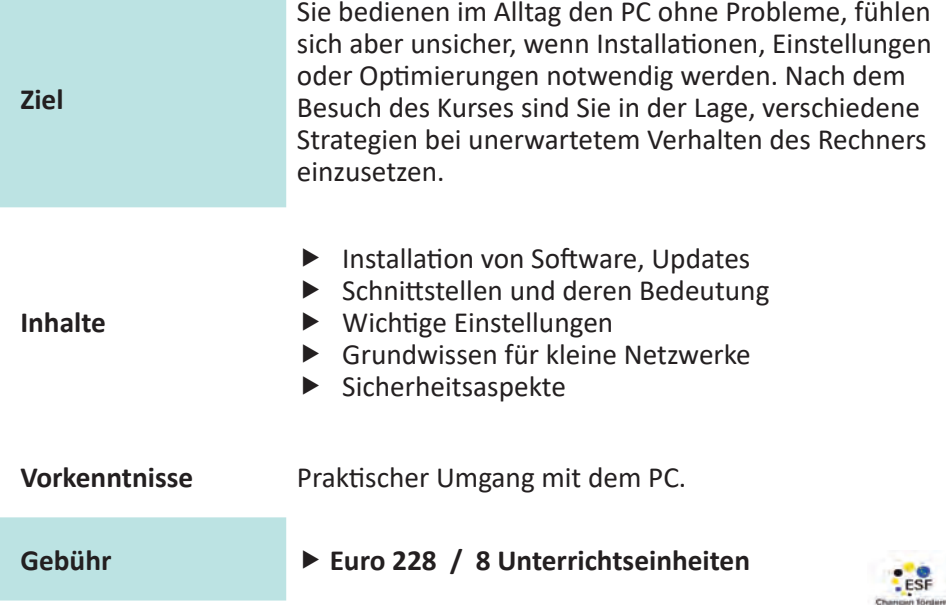

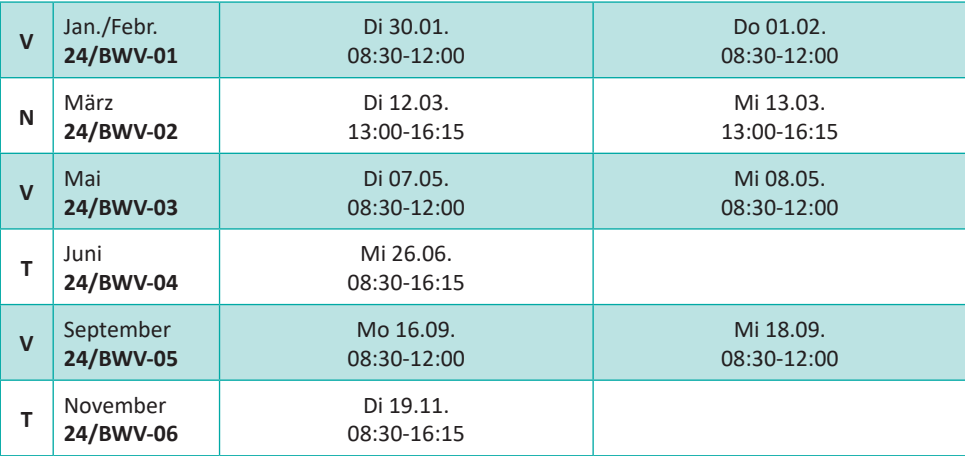

# **Outlook  | Organisation**

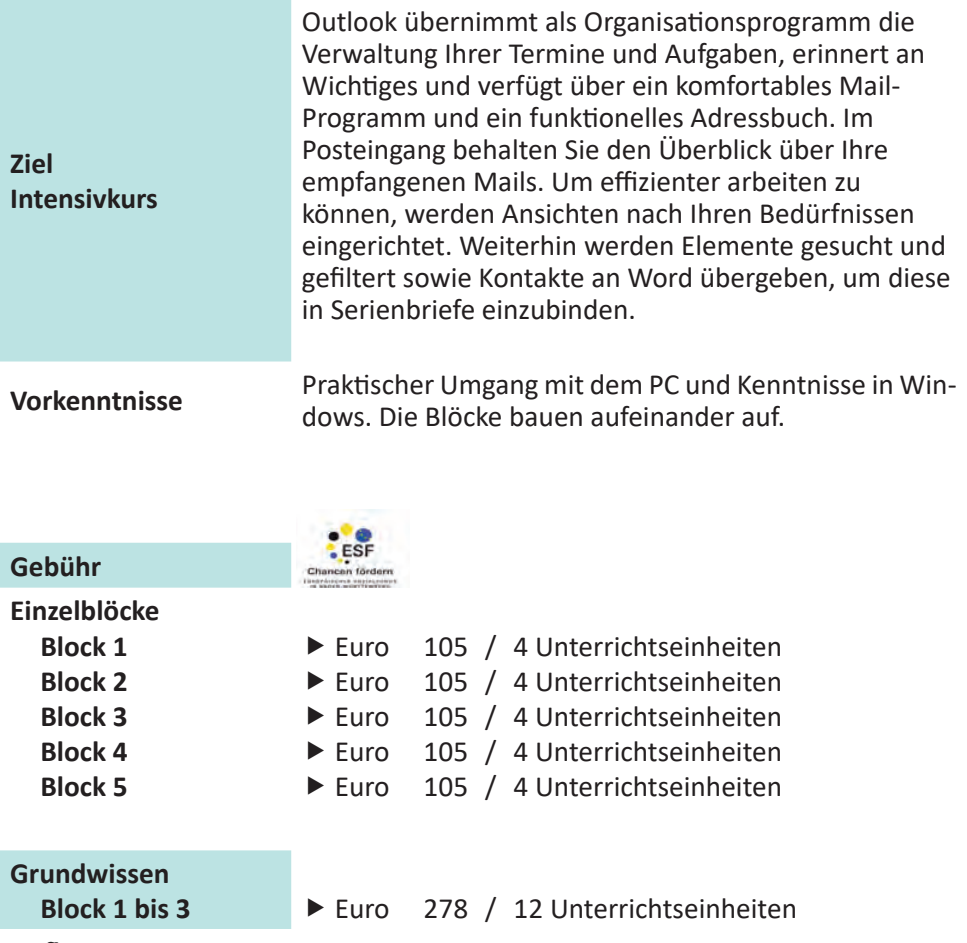

**Aufbau** ▶ Euro 208 / 8 Unterrichtseinheiten

#### **Intensiv** ▶ Euro 475 / 20 Unterrichtseinheiten

#### **Inhalte**

#### **Block 1 - Kalenderfunktionen**

- Überblick über Outlook
- Planen von Terminen im Kalender
- Einrichten und Verwalten von Serienterminen
- $\blacktriangleright$  Kalenderoptionen

#### **Block 2 - Nutzung der Kontaktdaten**

- ▶ Bearbeiten von Adressen und Kontakten
- ▶ Einrichten von Kontaktgruppen
- ▶ Lesen und Versenden von E-Mail-Nachrichten
- ▶ Besonderheiten beim Mail-Versand

#### **Block 3 - Organisation der Informationen**

- Organisation der E-Mail-Ablage
- Umgang mit Regelassistent und Suchordner
- Umgang mit Aufgaben
- $\blacktriangleright$  Nachverfolgung

#### **Block 4**

- Einsatz von Kategorien
- Umgang mit der Filterfunktion
- Gestalten von individuellen Ansichten
- Delegieren von Aufgaben, Organisieren von Besprechungen

#### **Block 5**

- Quicksteps
- ▶ Serien-E-Mails
- Archivierung und Datenreduktion
- $\blacktriangleright$  Konfiguration der Konten

# **Outlook  | Organisation**

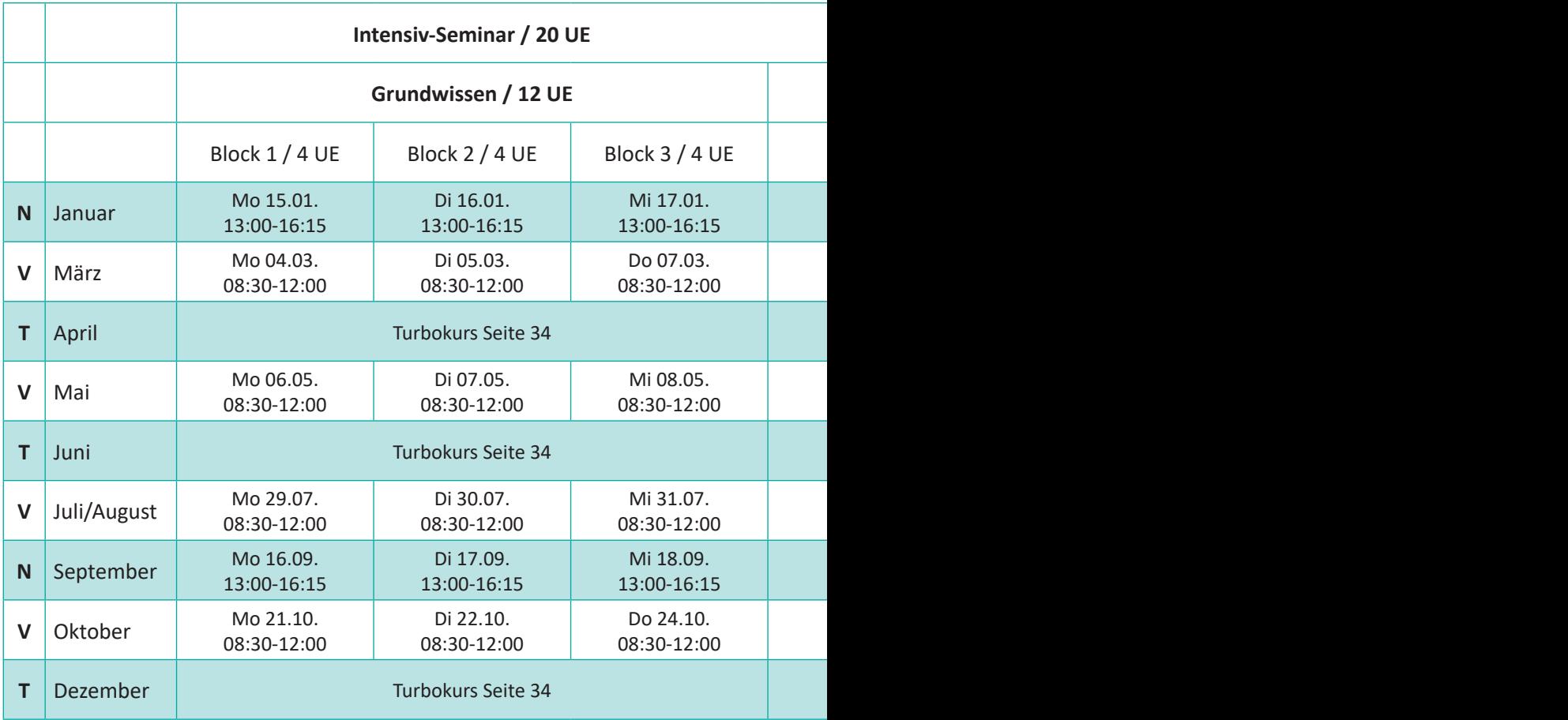

# **Outlook | Organisation**

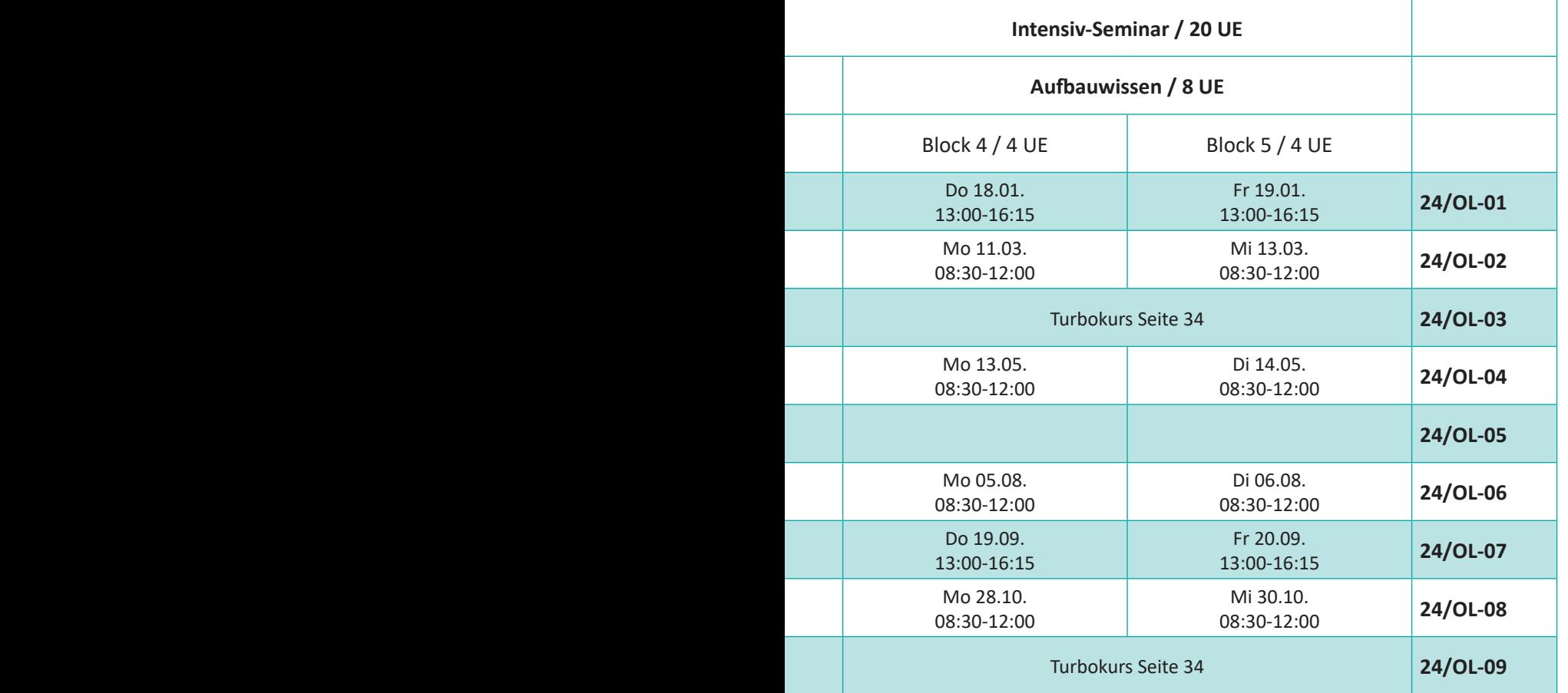

# **Word  | Textverarbeitung**

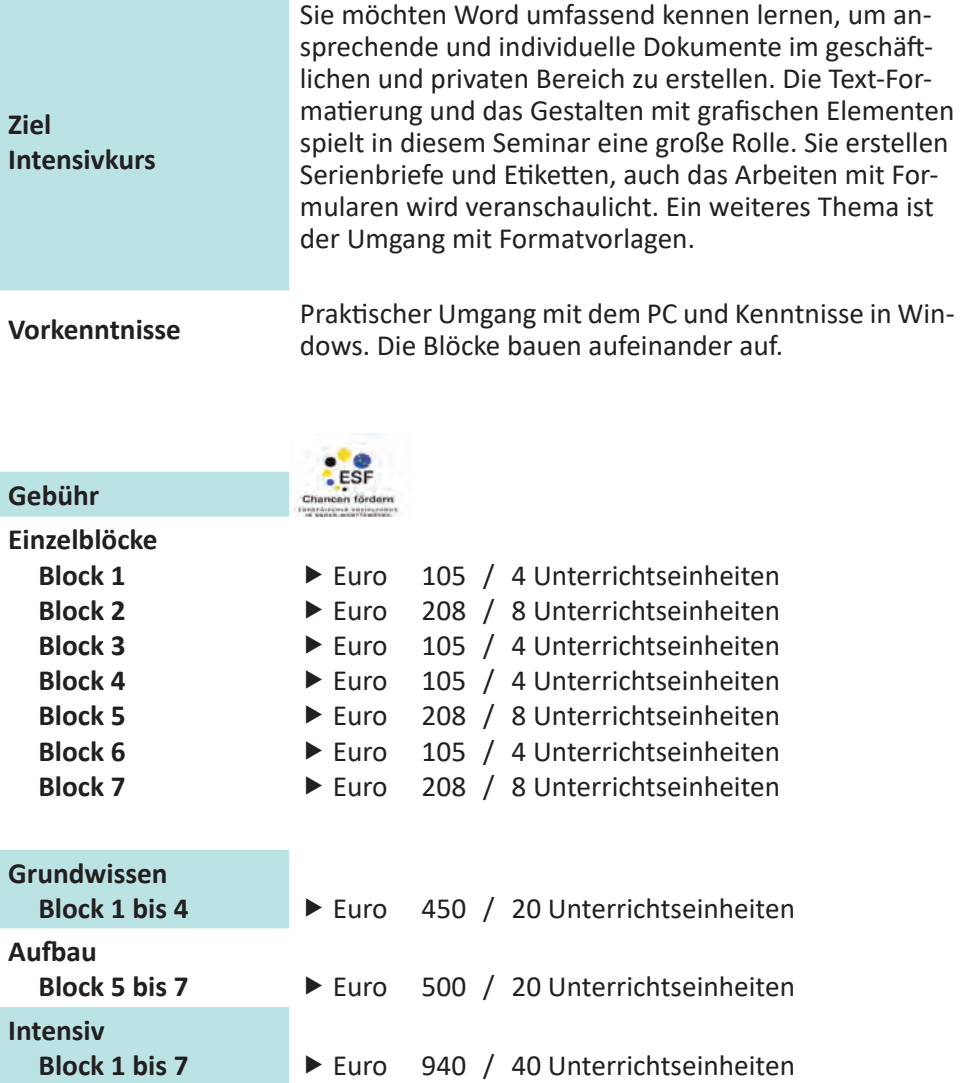

#### **Inhalte**

#### **Block 1 - Grundlagen**

- Hilfreiche Einstellungsmöglichkeiten
- ▶ Texterfassung und -korrektur
- Suchen und Ersetzen

#### **Block 2 - Formatierungen**

- ▶ Zeichen- und Absatzformate
- $\blacktriangleright$  Seitenformate
- Arbeiten mit Tabulatoren

#### **Block 3 - Tabellen**

- Entwerfen von Tabellen
- ▶ Bearbeiten von Tabellen
- Tabelleneigenschaften

#### **Block 4 - Illustrationen**

- Einbinden von vorhandenen Grafiken
- Grafische Effekte, Formen und Textfelder
- Einbetten und Verknüpfen von Objekten

#### **Block 5 - Briefe und Sendungen**

- Erstellen von Serienbriefen
- Einfügen von Bedingungsfeldern
- Abfrageoptionen
- Drucken von Etiketten und Verzeichnissen

#### **Block 6 - Automatisierung**

- Arbeiten mit Schnellbausteinen
- Erstellen von Dokumentvorlagen
- Erstellen und Schützen von Formularen

#### **Block 7 - Wissenschaftliche Arbeiten**

- Arbeiten mit Schnellformatvorlagen
- Einsatz von Abschnittswechseln
- Änderungen nachverfolgen
- Fußnoten und weitere wichtige Formate in wissenschaftlichen Texten
- Einsatz von Feldfunktionen

# **Word  | Textverarbeitung**

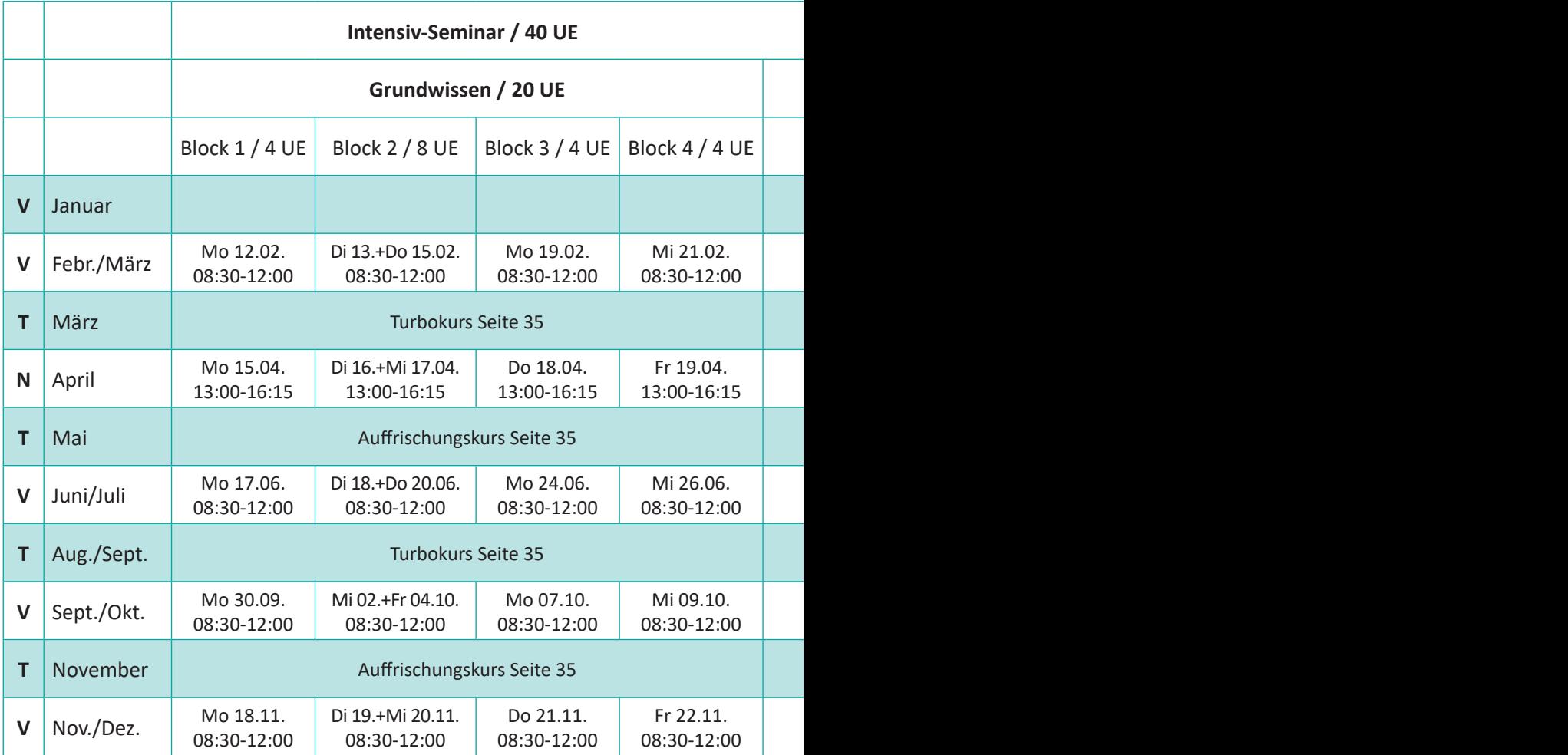

# **Word | Textverarbeitung**

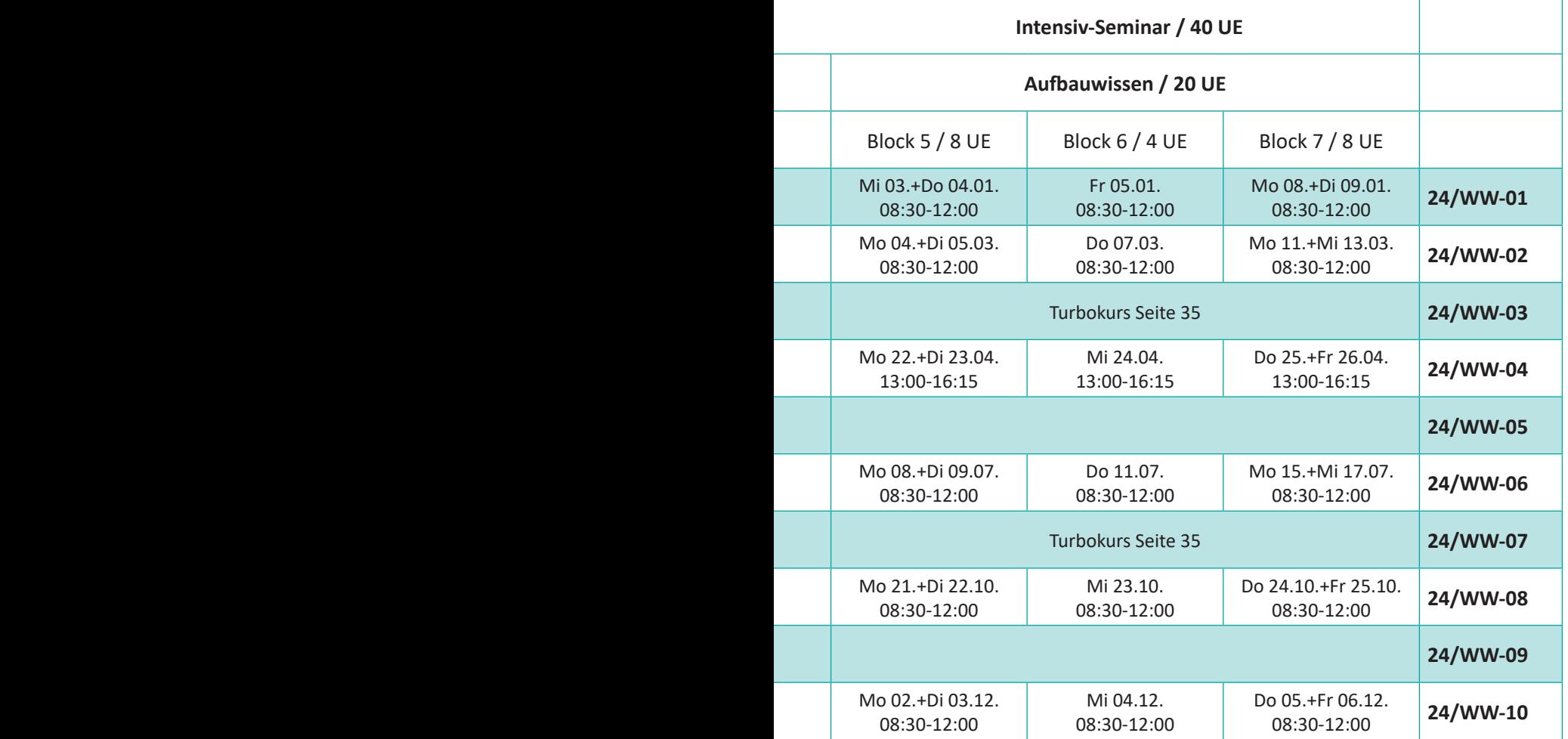

# **Excel  | Kalkulation**

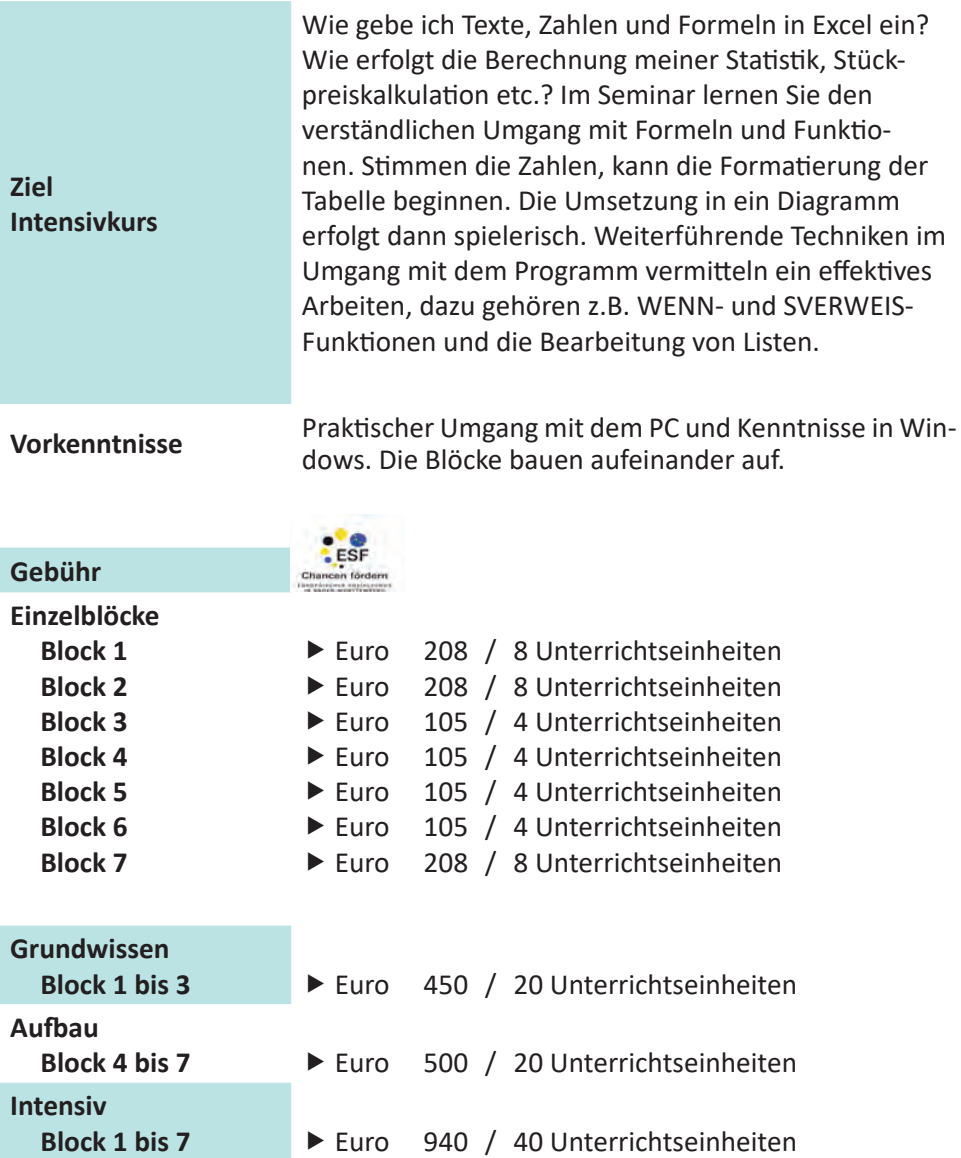

#### **Inhalte**

#### **Block 1 - Grundlagen**

- Eingabe von Kalkulationsmodellen
- $\blacktriangleright$  Einfache Formeln
- $\blacktriangleright$  Standardfunktionen
- **Formatieren von Tabellen**

#### **Block 2 - Formeln und Funktionen**

- Arbeiten mit Formeln
- ▶ Umgang mit Mappen
- Autofilter und Teilergebnisse
- Einstellungsmöglichkeiten beim Drucken

#### **Block 3 - Diagramme**

- **Erstellen von Diagrammen**
- Gestalten und Formatieren von Diagrammen
- Objekte und eigenständige Diagramme

#### **Block 4 - Individuelle Anpassungen**

- ▶ Bedingte Formatierung
- Benutzerdefinierte Formate, Zellenformatvorlagen
- Mustervorlagen

#### **Block 5 - Weiterführende Funktionen**

- Überblick über weiterführende Funktionen
- ▶ WENN-Funktion
- SVERWEIS-Funktion

#### **Block 6**

- ▶ Rechnen mit Datum und Zeit
- Arbeiten mit Namen
- Verknüpfen von Tabellen

#### **Block 7 - Listenbearbeitung**

- Anlegen und Bearbeiten von Listen
- Spezialfilter
- Erstellen einer Ergebnisliste
- Arbeiten mit Pivottabellen und Pivotcharts

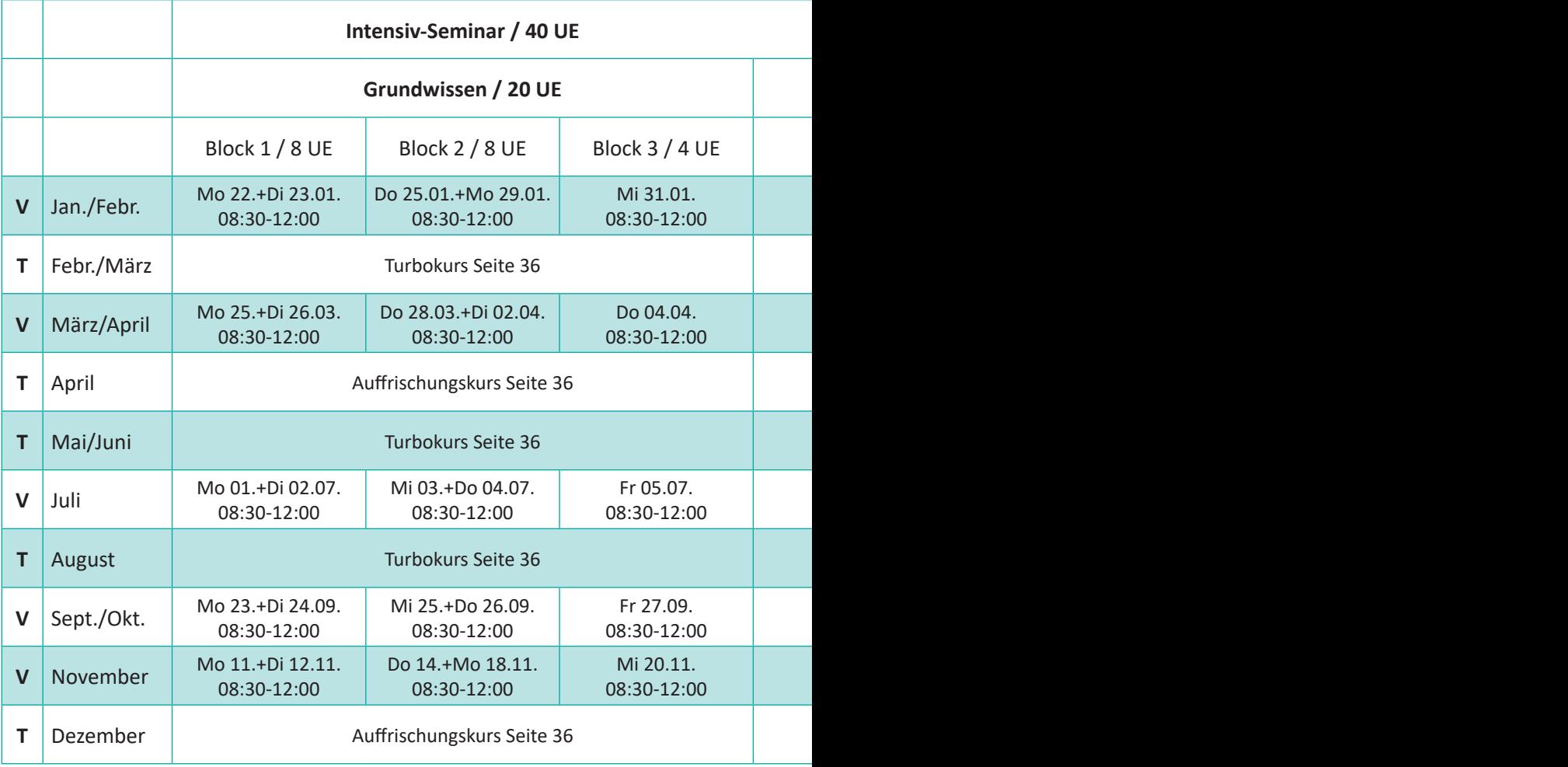

# **Excel | Kalkulation**

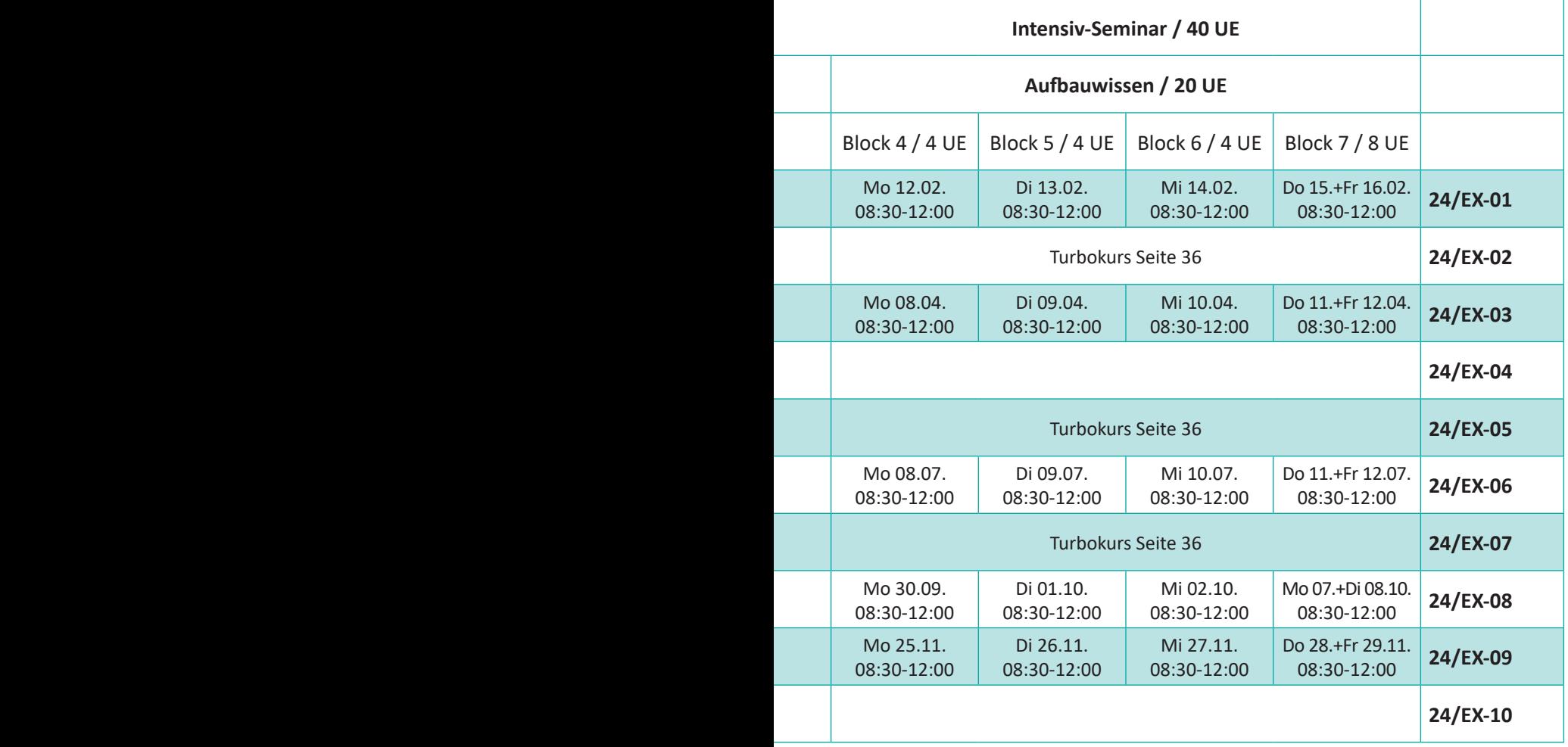

# **PowerPoint  | Präsentation**

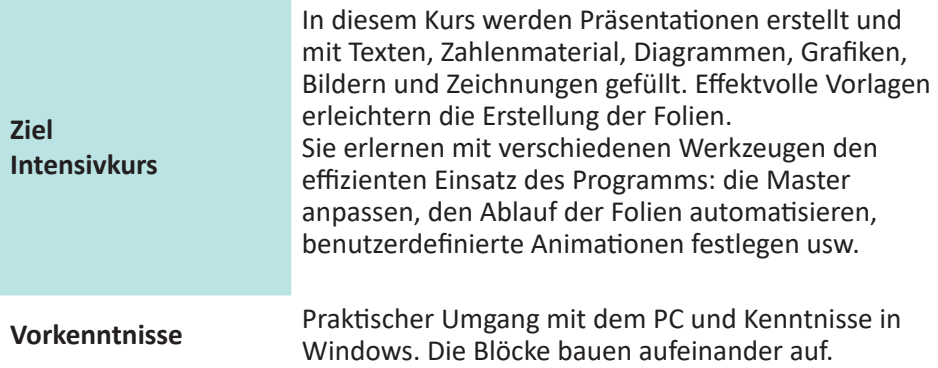

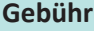

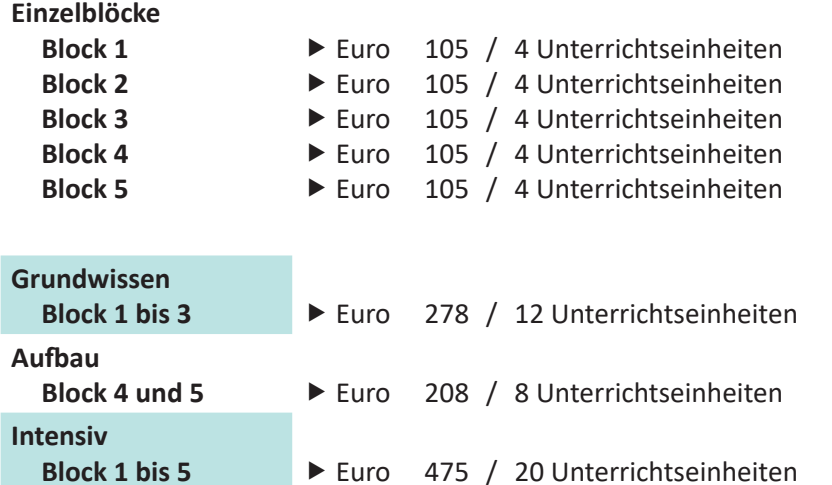

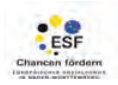

#### **Inhalte**

#### **Block 1 - Grundlagen**

- Folienübersicht und Layout
- Bildschirmaufbau / Ansichten
- ▶ Umgang mit Folien
- ▶ Texteingabe / Aufzählungen

#### **Block 2 - Folienelemente I**

- Einfügen von Bildern und Onlinegrafiken
- Erstellen von Formen und SmartArts
- Formatierungsvarianten
- $\blacktriangleright$  Hintergrund und Design

#### **Block 3 - Folienelemente II**

- ► Erstellen von Tabellen und Diagrammen
- ▶ Datenaustausch mit Word und Excel
- Umgang mit Audio und Video
- Möglichkeiten beim Drucken

#### **Block 4 - Präsentationen individualisieren**

- Gestalterische Grundregeln
- Konzipieren und Vorbereiten von Präsentationen
- Umgang mit den Mastern
- ► Erstellen von Vorlagen
- Optionen beim Speichern

#### **Block 5 - Präsentationen steuern und vorführen**

- Einsetzen von Animationen und Folienübergängen
- Interaktive Schaltflächen
- Aktionseinstellungen und Links
- ▶ Zielgruppenorientierte Präsentation
- Optionen beim Vorführen

# **PowerPoint  | Präsentation**

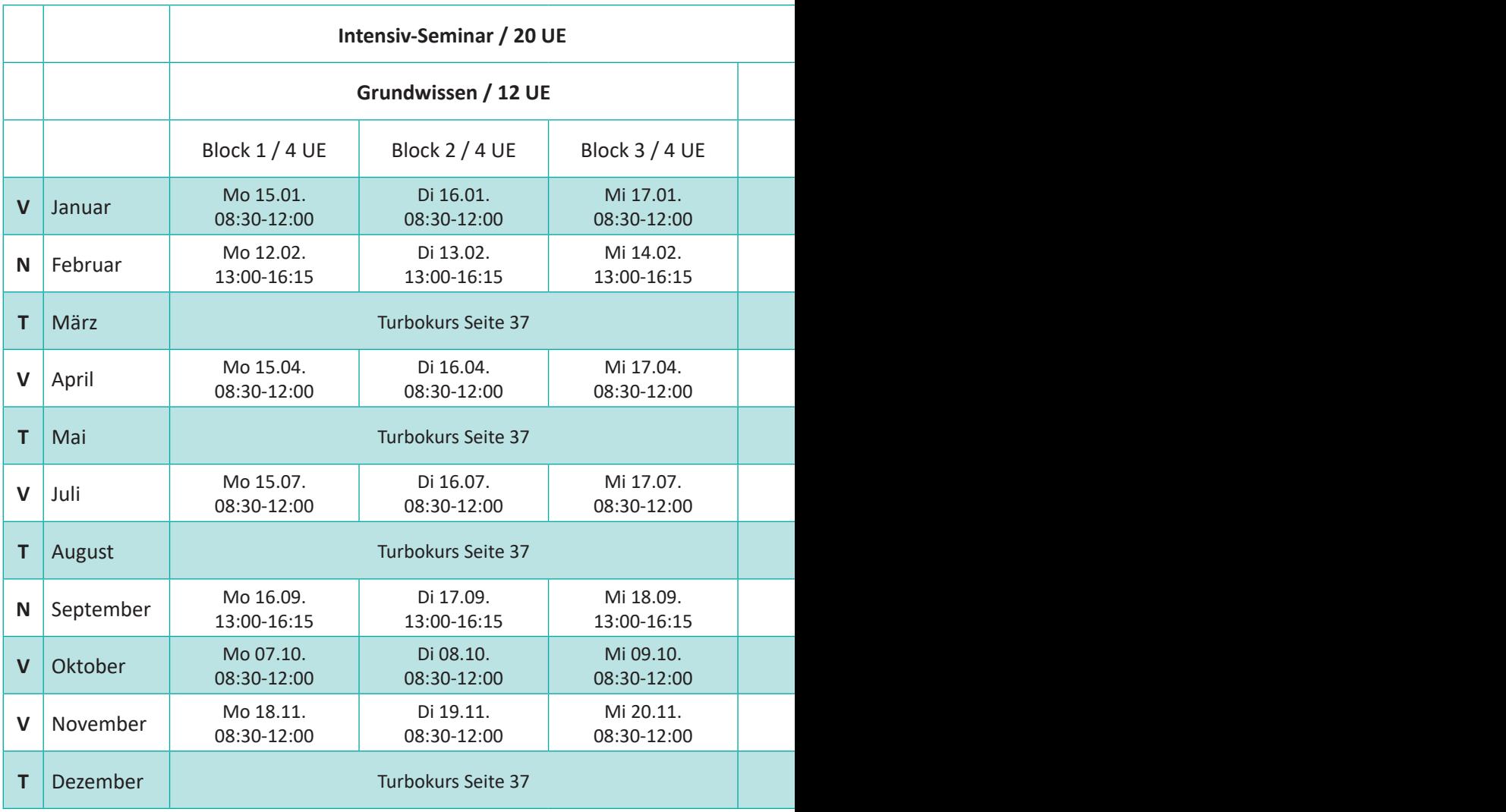

# **PowerPoint | Präsentation**

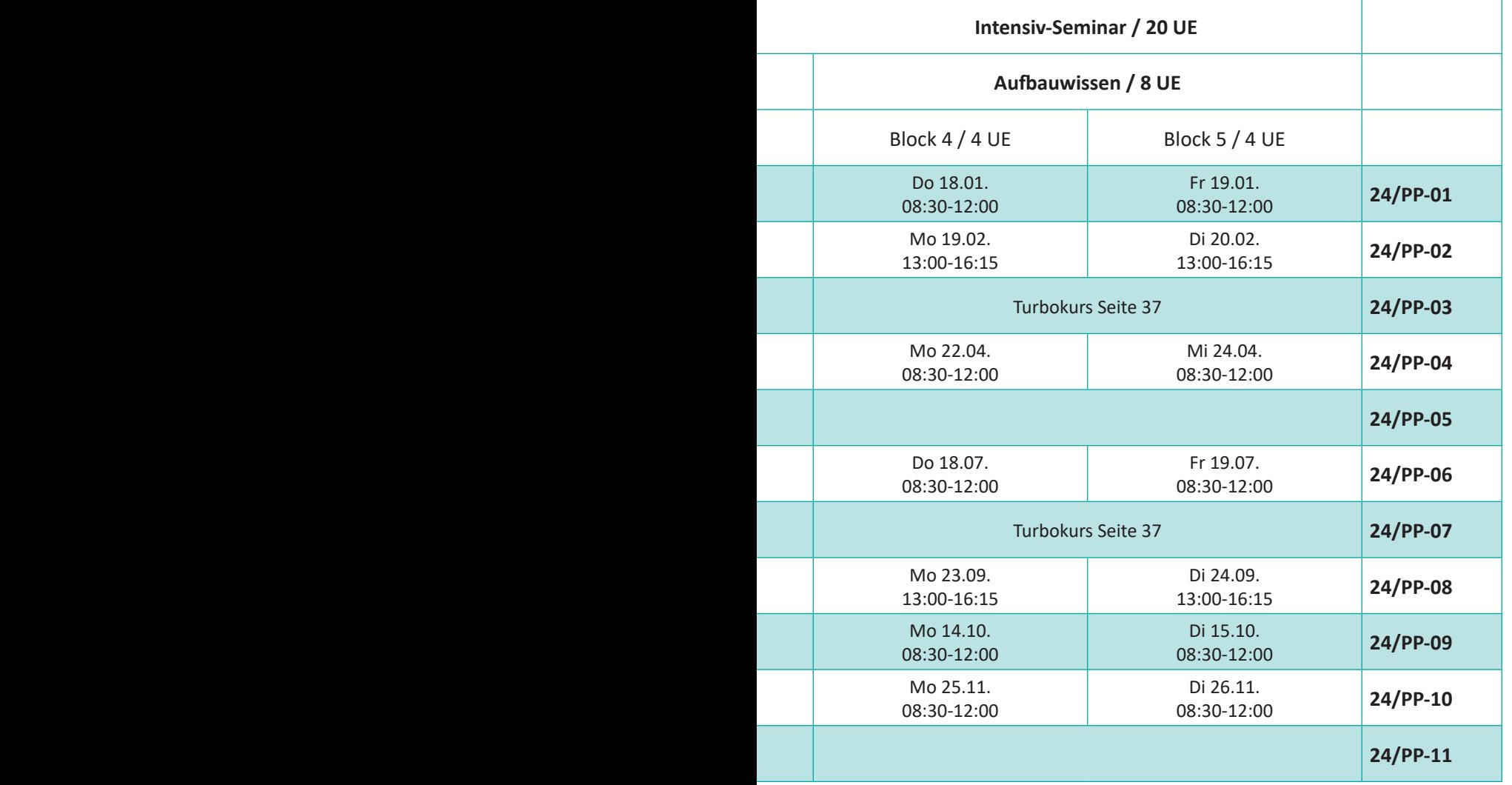

# **Outlook  | Turbokurs - Auffrischung**

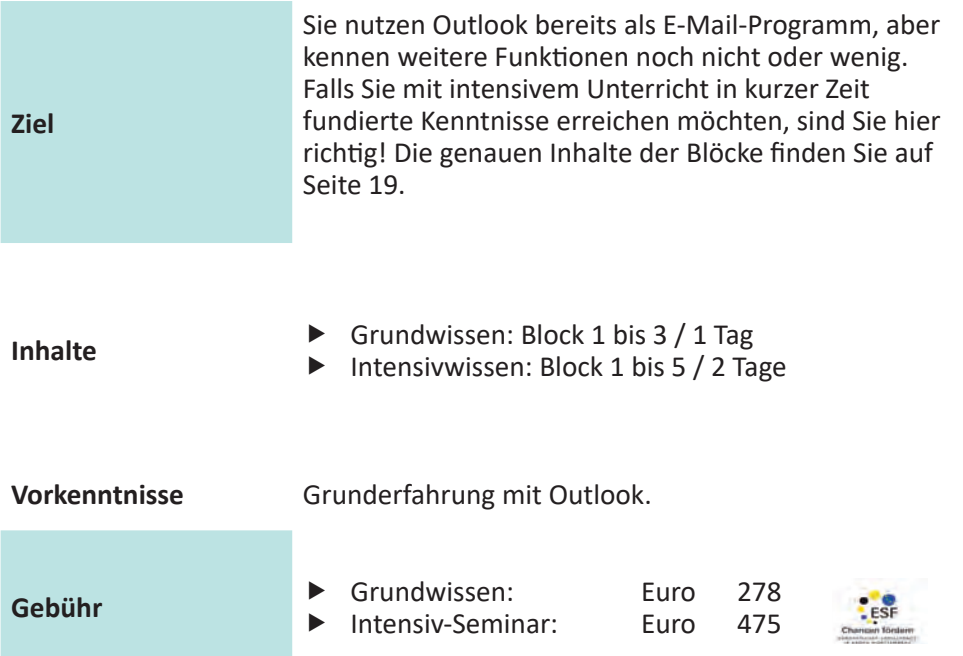

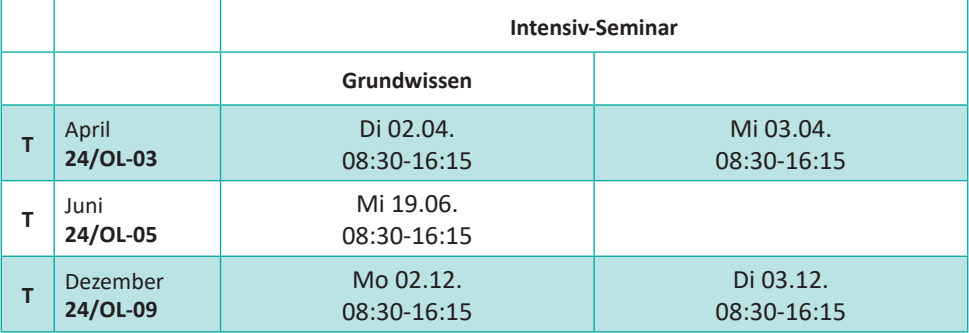

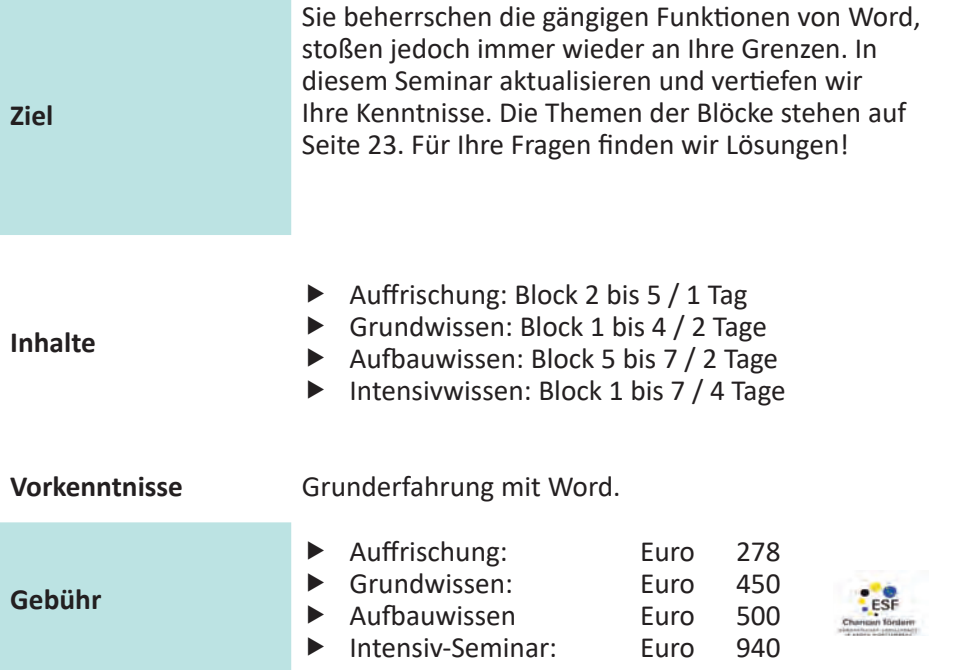

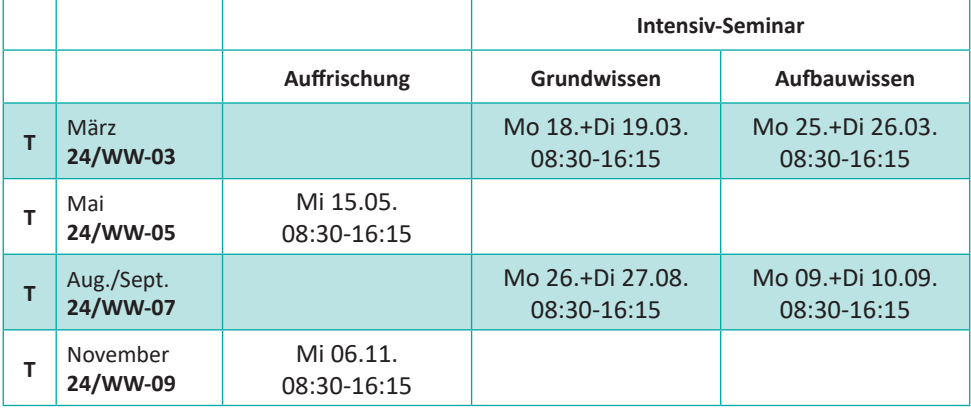

# **Excel  | Turbokurs - Auffrischung**

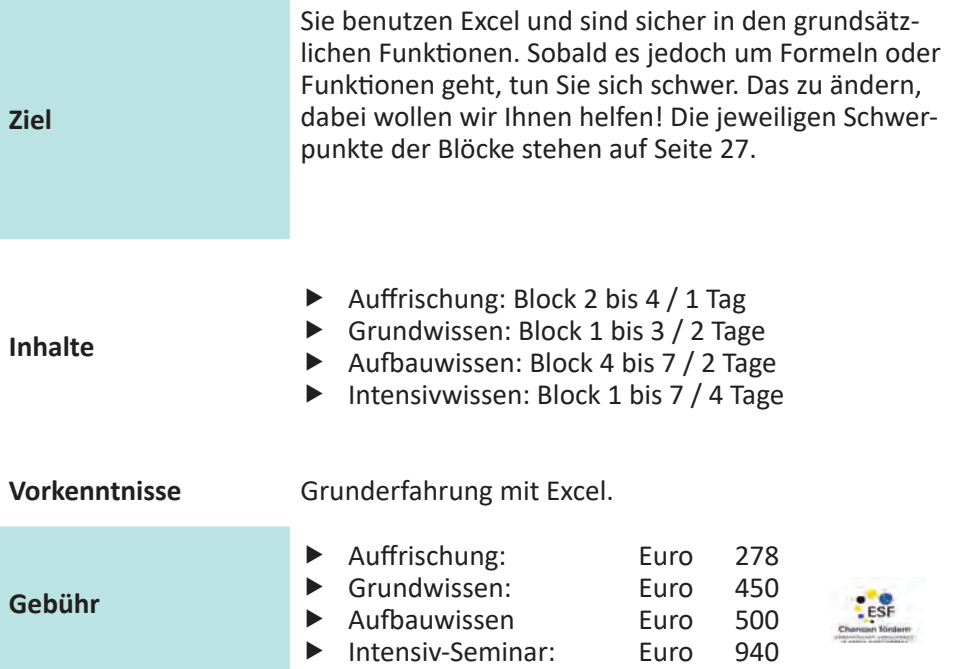

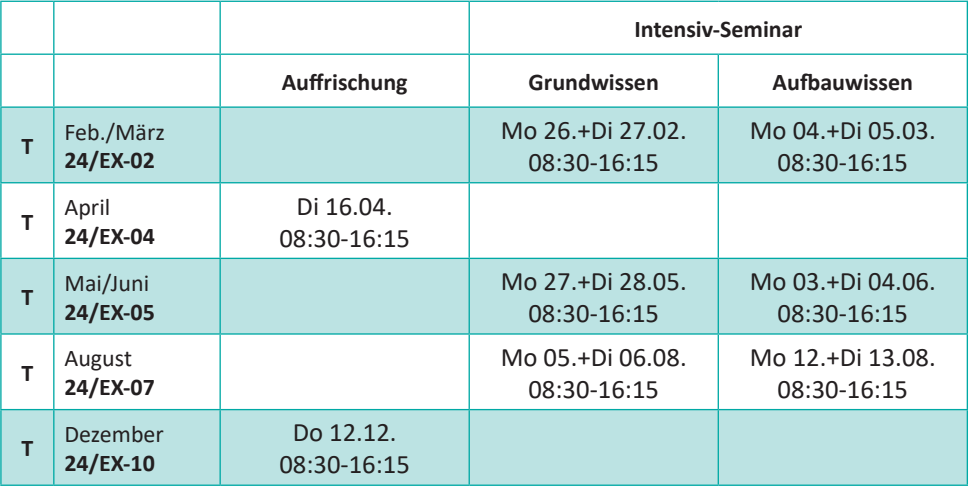
# **Excel  | Turbokurs - Auffrischung PowerPoint  | Turbokurs - Auffrischung**

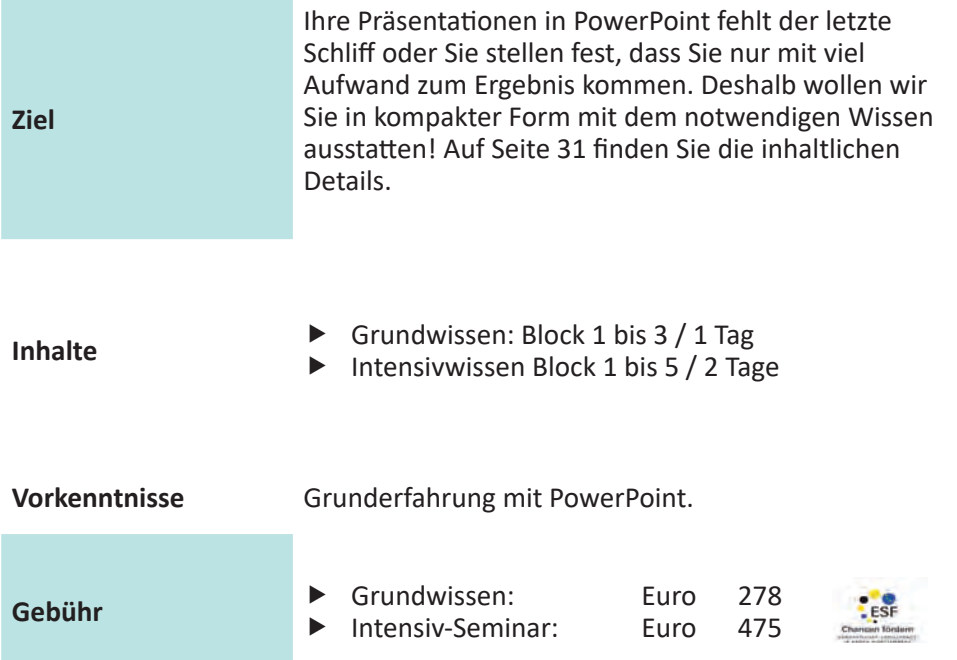

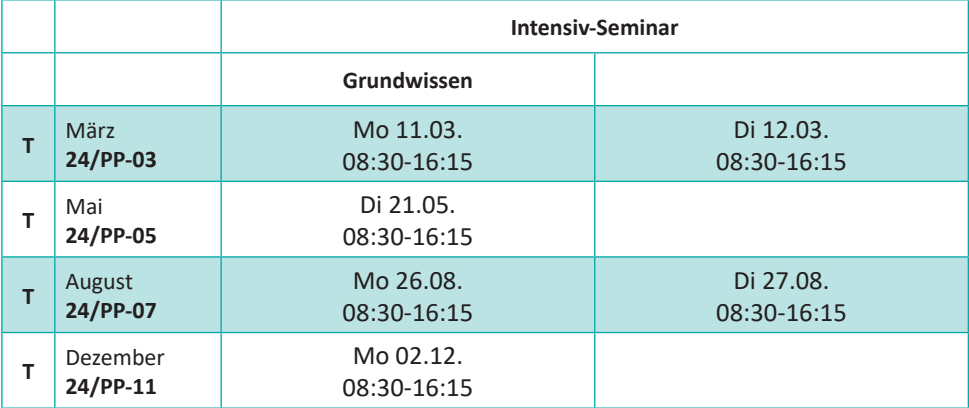

# **Access  | Datenbank**

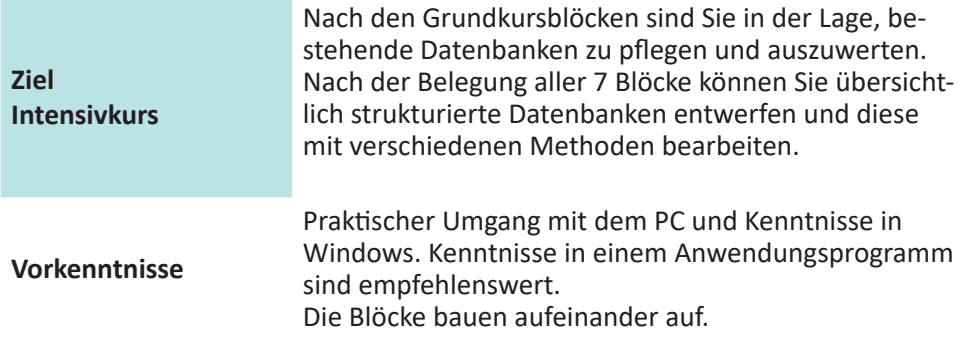

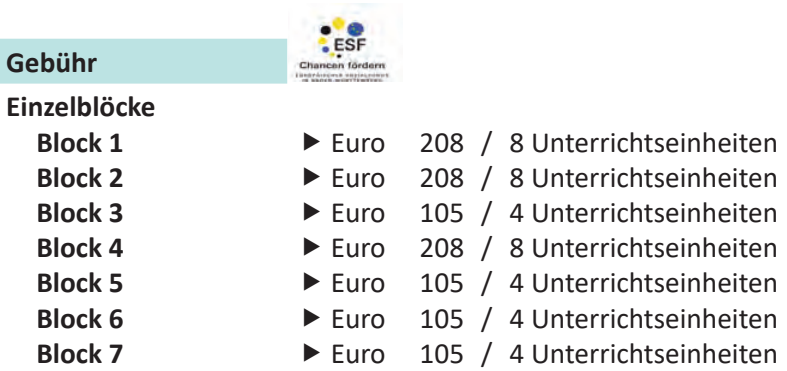

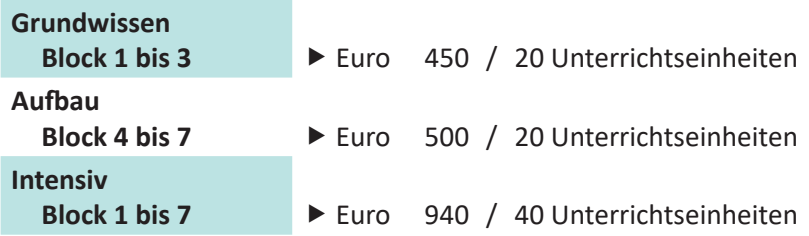

### **Inhalte**

### **Block 1 - Grundlagen**

- Grundbegriffe, Umgang mit einer vorhandenen Datenbank
- Definieren von neuen Tabellen
- Erstellen von einfachen Auswahlabfragen

### **Block 2 - Abfragen**

- Erweiterte Abfragemöglichkeiten
- Parameterabfragen
- Erstellen von einfachen Formularen

### **Block 3 - Berichte**

- Erstellen von Berichten
- $\blacktriangleright$  Berichtsdesign
- $\blacktriangleright$  Adressetiketten

### **Block 4 - Datenbankstruktur**

- Theoretische und praktische Grundlagen der Datenbankentwicklung
- $\blacktriangleright$  Komplexe Abfragetechniken
- Aktionsabfragen

### **Block 5 - komplexe Funktionen**

- $\blacktriangleright$  Komplexe Aktionsabfragen
- ▶ Suchen nach Inkonsistenzen und Duplikaten
- ▶ Pivot-Tabellen, Schnittstellen zu anderen Programmen

### **Block 6 - Formulare**

- **Formulareigenschaften**
- Formulare mit Unterformularen
- Weitergehende Steuerelemente in den Formularen

### **Block 7 - Listenbearbeitung**

- ▶ Berichte aus Abfragen
- Gruppierte Berichte
- Berichte mit Unterberichten

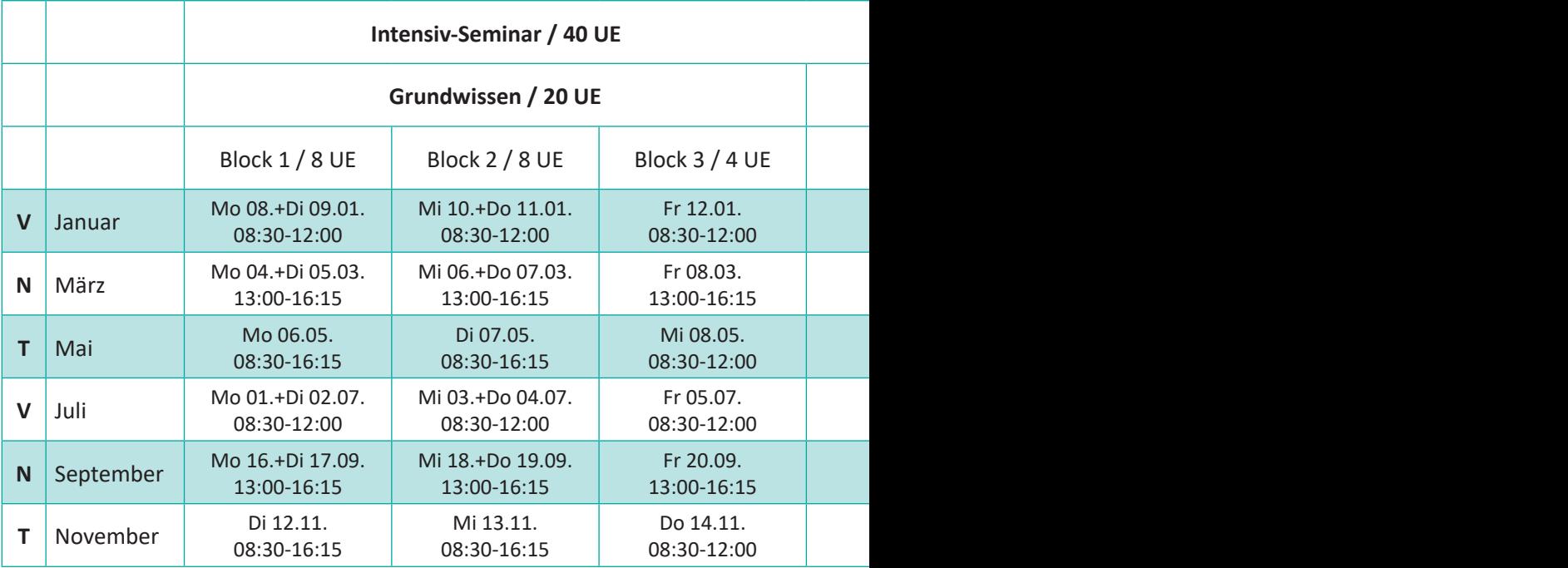

# **Access | Datenbank**

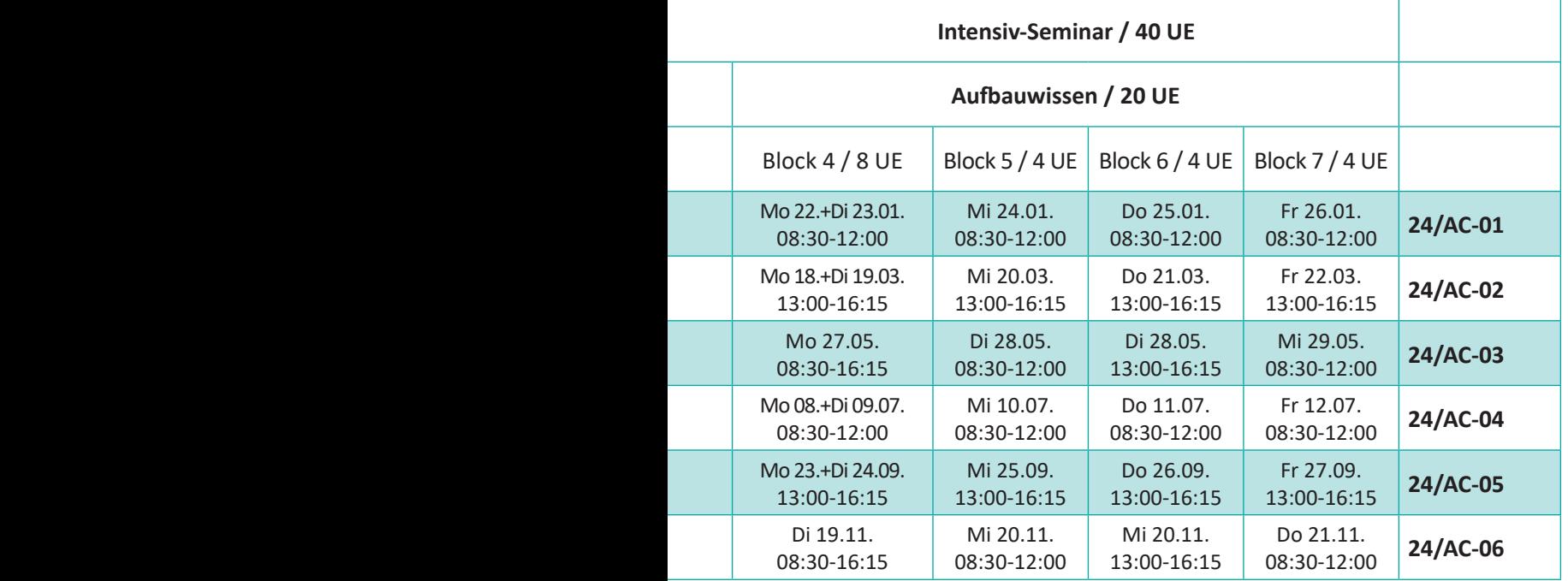

**Wir entwickeln auch individuelle Datenbanken nach Ihren Vorgaben.**

# **Lexware  | Finanzbuchhaltung**

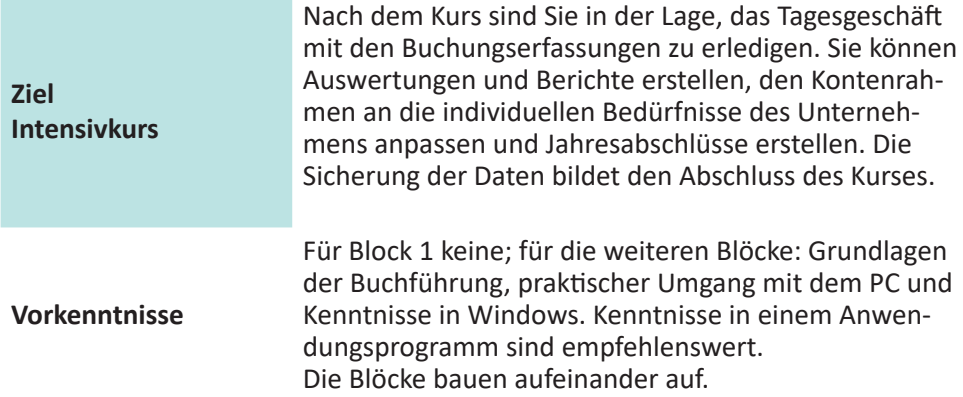

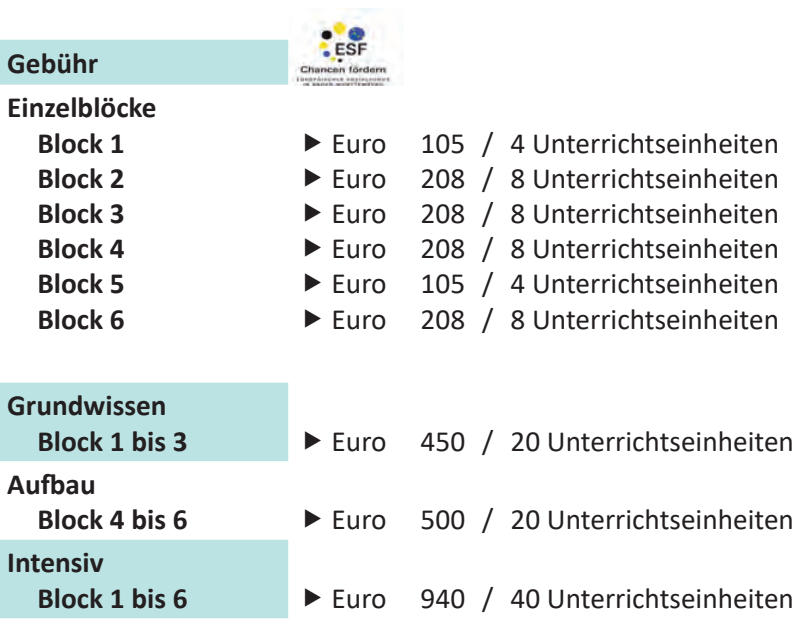

### **Inhalte**

### **Block 1 - Grundlagen**

- Grundlagen der Buchführung
- Grundsätze ordnungsmäßiger Buchführung (GoB)
- ▶ Definition Abschlüsse / Konten

### **Block 2 - Anlegen Grunddaten**

- Neuanlage einer Firma
- $\blacktriangleright$  Stammdatenerfassung
- Verschiedene Sachkontenrahmen (SKR)
- **Anpassen des Kontenplans**

### **Block 3 - Erfassung und Auswertung**

- Buchungserfassung: Stapel- und Dialogbuchen, Eröffnungsbuchungen, Buchen von Belegen
- ▶ Kassen- und Bankbelege
- Auswertungen
- Offene-Posten-Buchhaltung

### **Block 4 - Spezielle Buchungen I**

- $\blacktriangleright$  Splitbuchungen
- Buchungen mit Kostenstellen
- Grundlagen des Umsatzsteuerrechts
- Umsatzsteuervoranmeldung

### **Block 5 - Spezielle Buchungen II**

- ▶ Buchungen Lohn und Gehalt
- Abschreibungen, GWG

### **Block 6 - Abschlussarbeiten**

- GUV und Bilanz
- ▶ Neues Buchungsjahr (mit und ohne Saldenübernahme)
- Datensicherung und -rückführung

# **Lexware  | Finanzbuchhaltung**

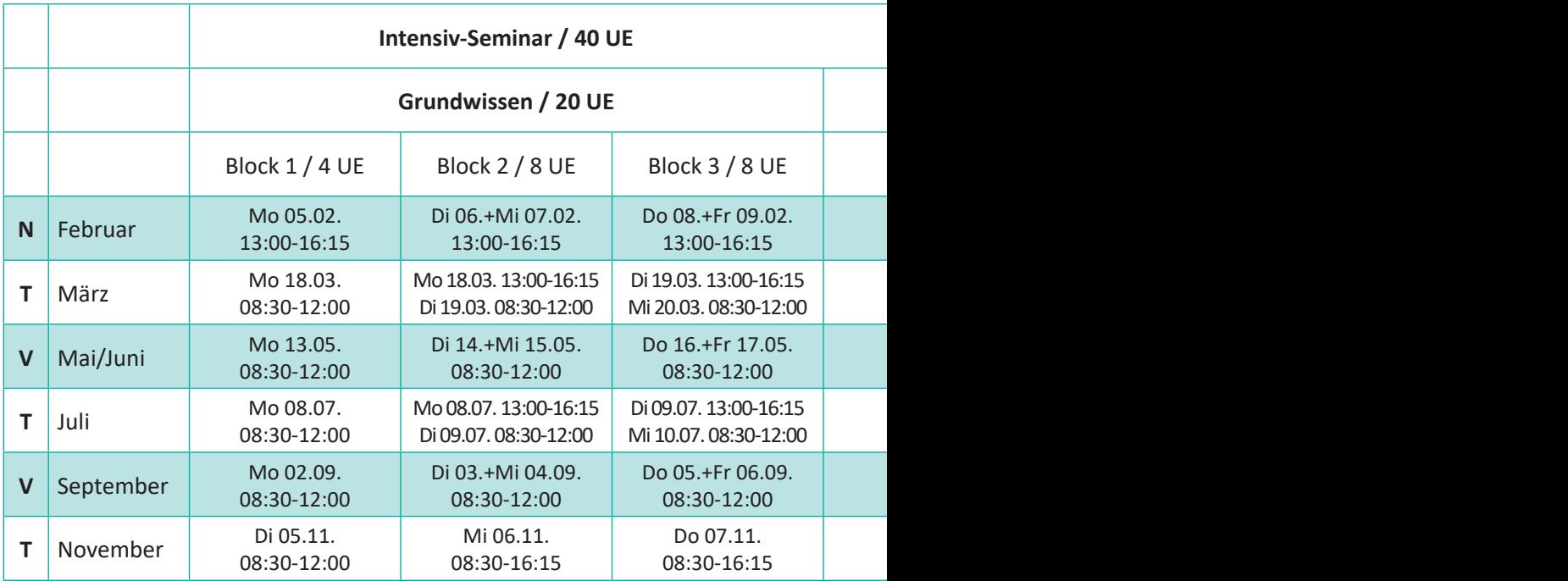

# **Lexware | Finanzbuchhaltung**

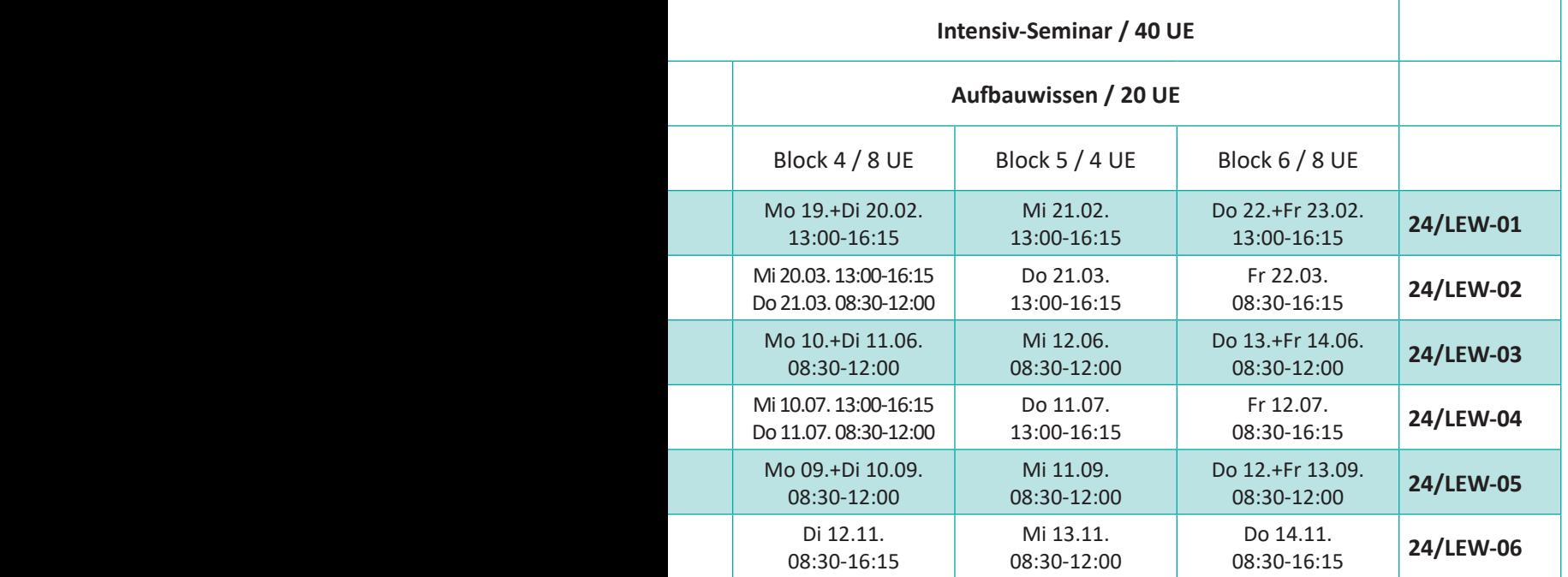

**Gerne schulen wir Sie an Ihrem Arbeitsplatz mit Ihrem individuellen Kontenrahmen.**

**Auch für die Kassenführung in Vereinen sind wir Ihr kompetenter Ansprechpartner. Gerne unterstützen wir Sie beratend oder führen die gesamte Umsetzung durch.**

# **Photoshop  | Bildbearbeitung**

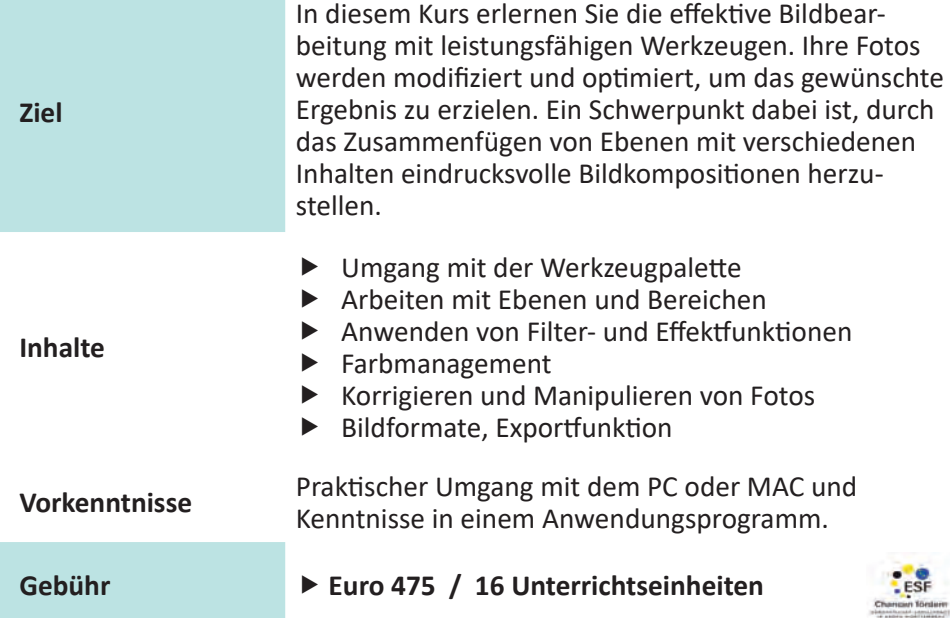

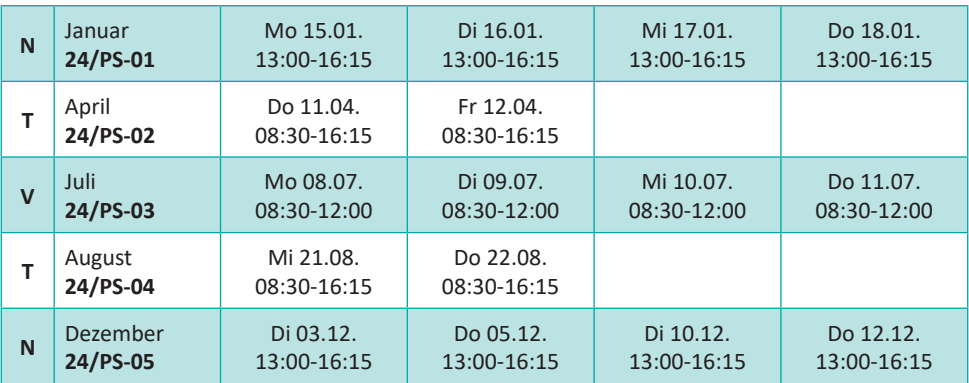

# **Photoshop Elements | Bildbearbeitung**

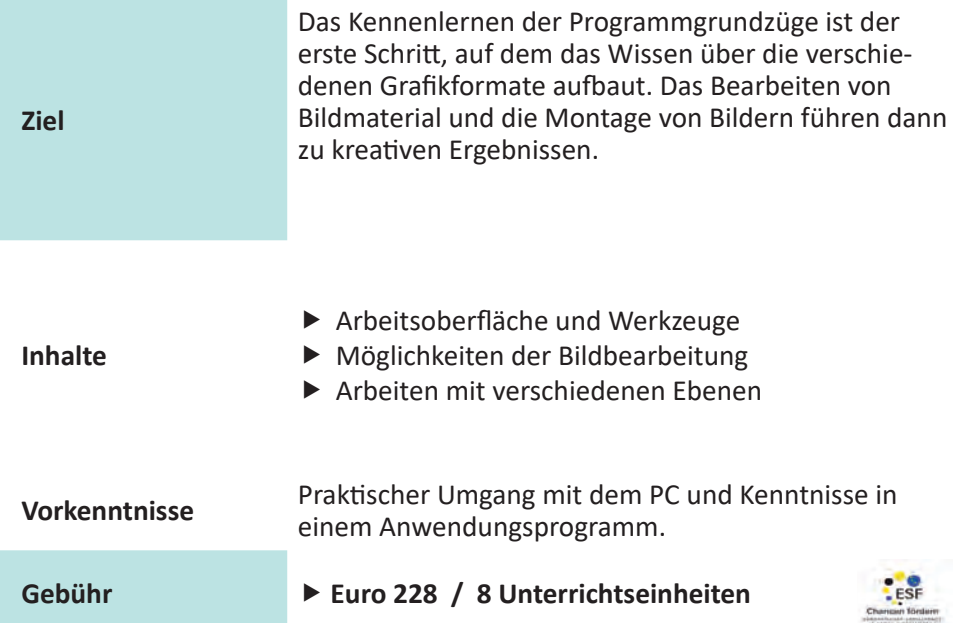

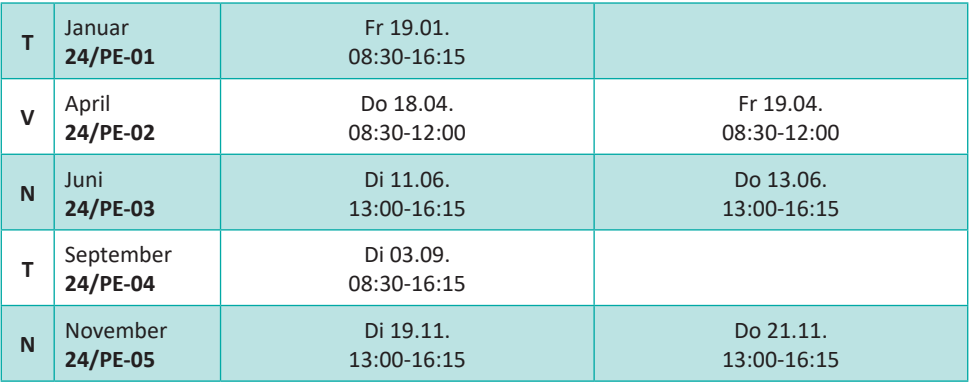

# **Illustrator  |  Bildbearbeitung**

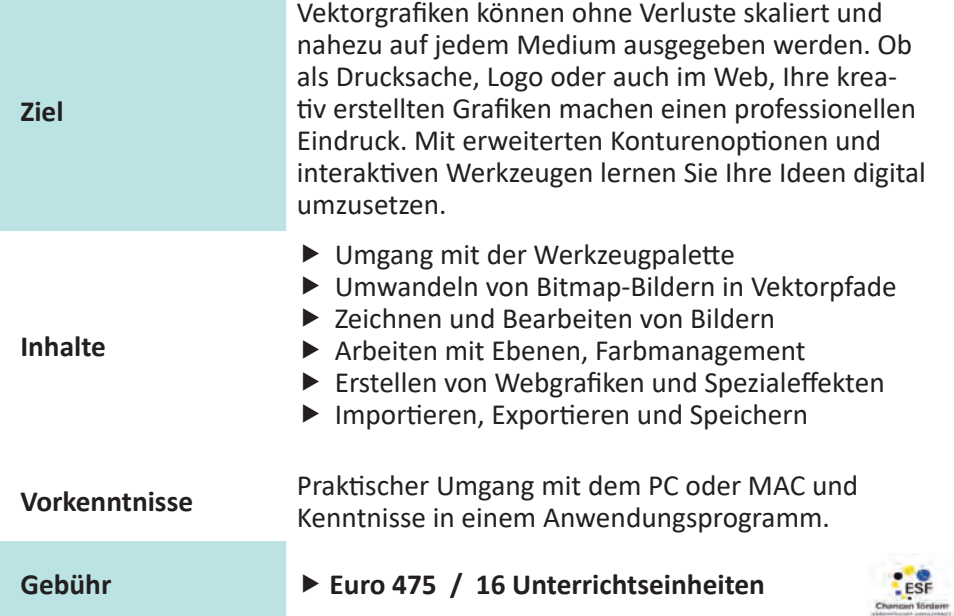

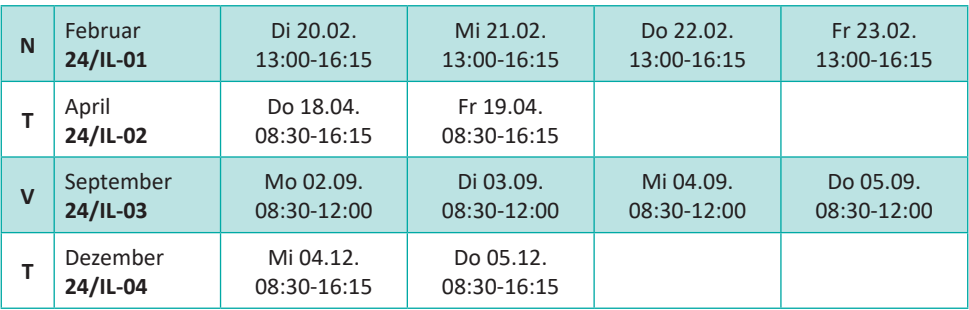

# **Visio  | Visualisieren**

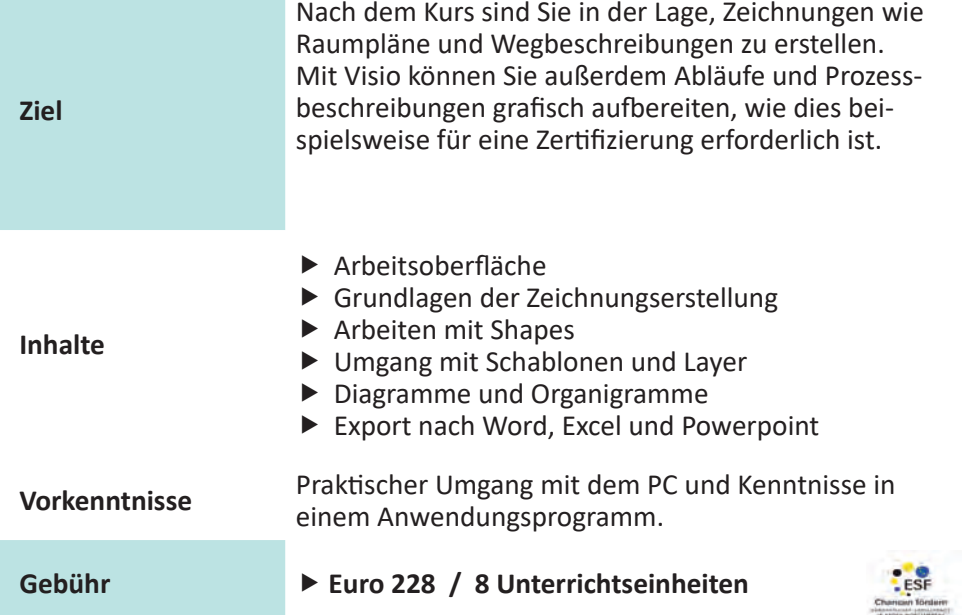

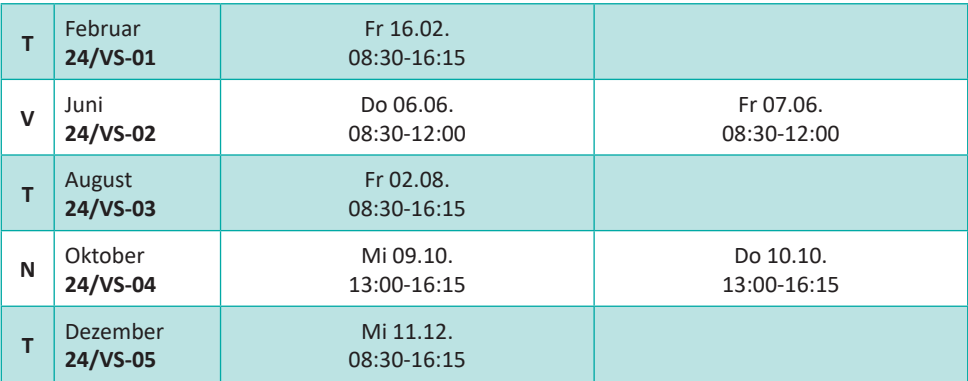

# **Publisher | Desktop-Publishing**

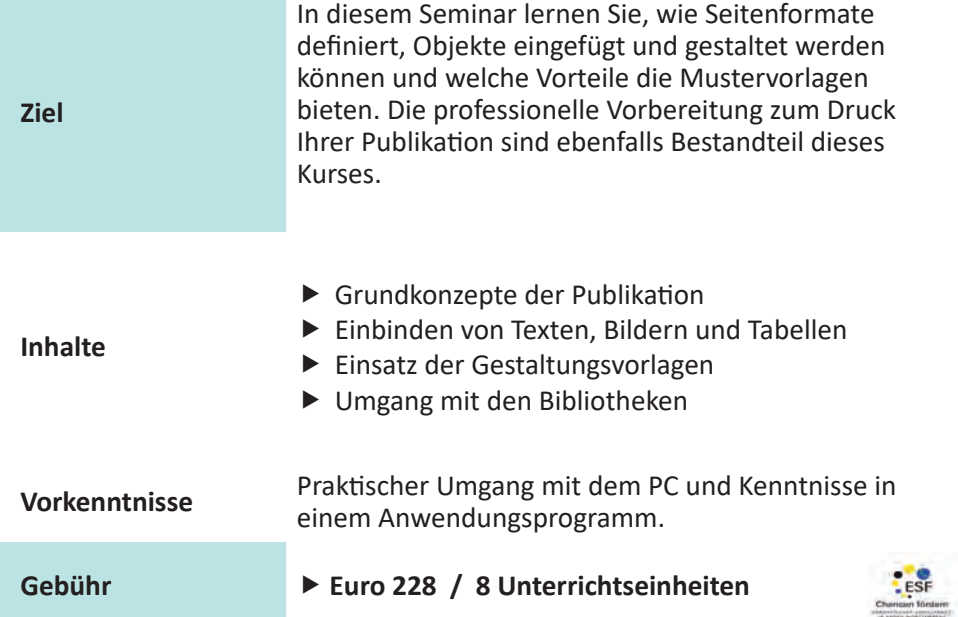

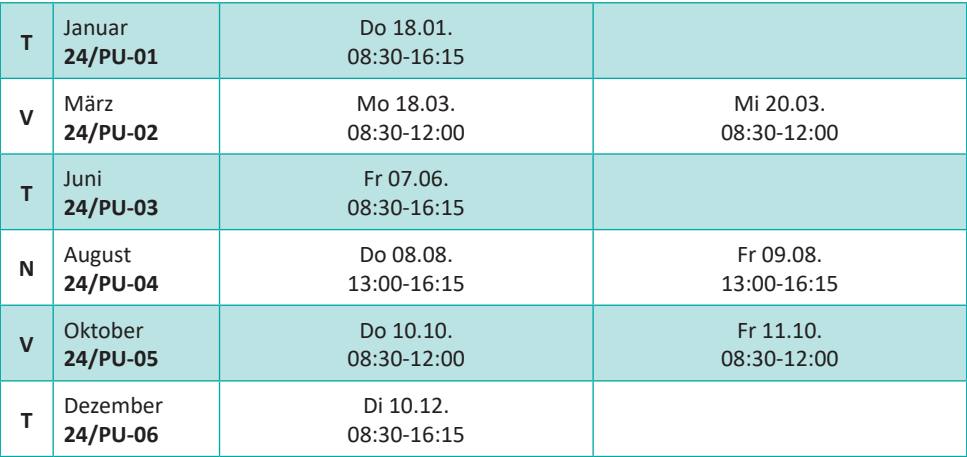

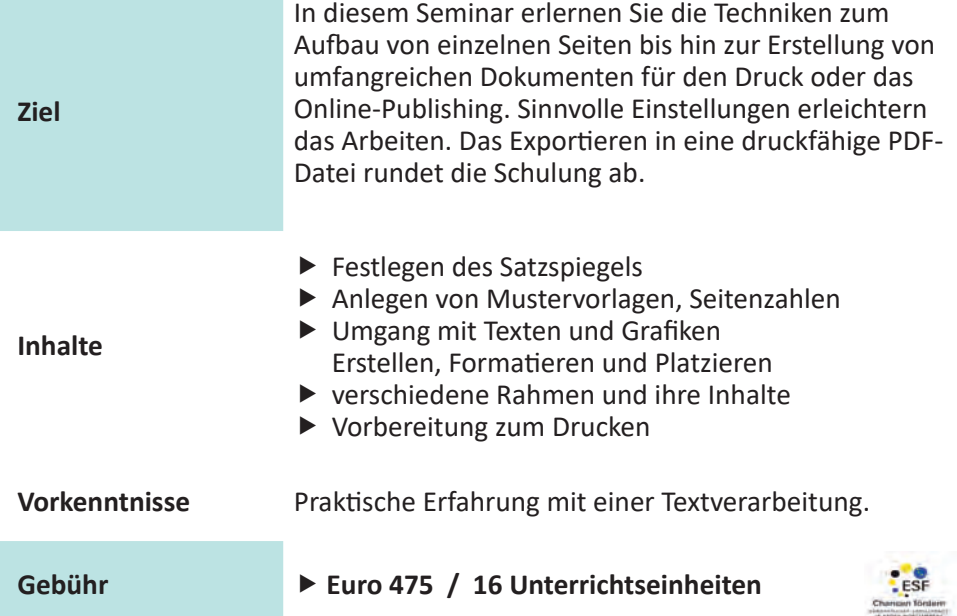

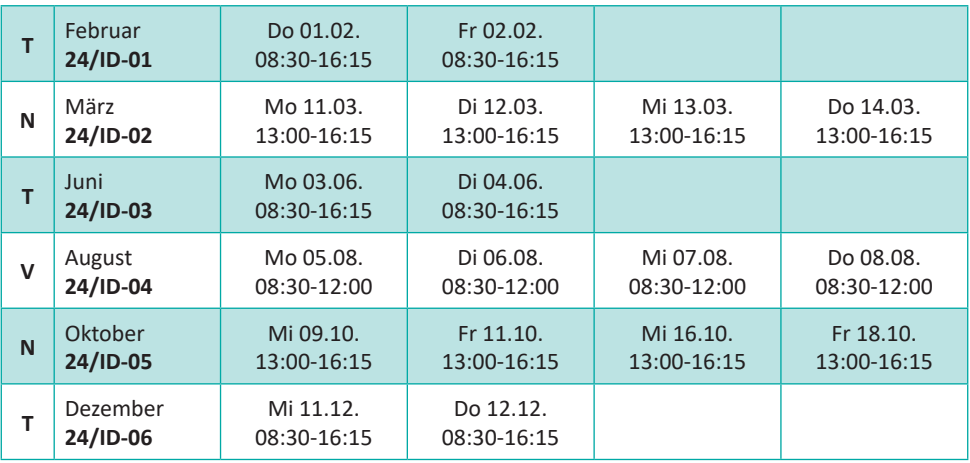

# **OneNote  | Digitale Notizbuch**

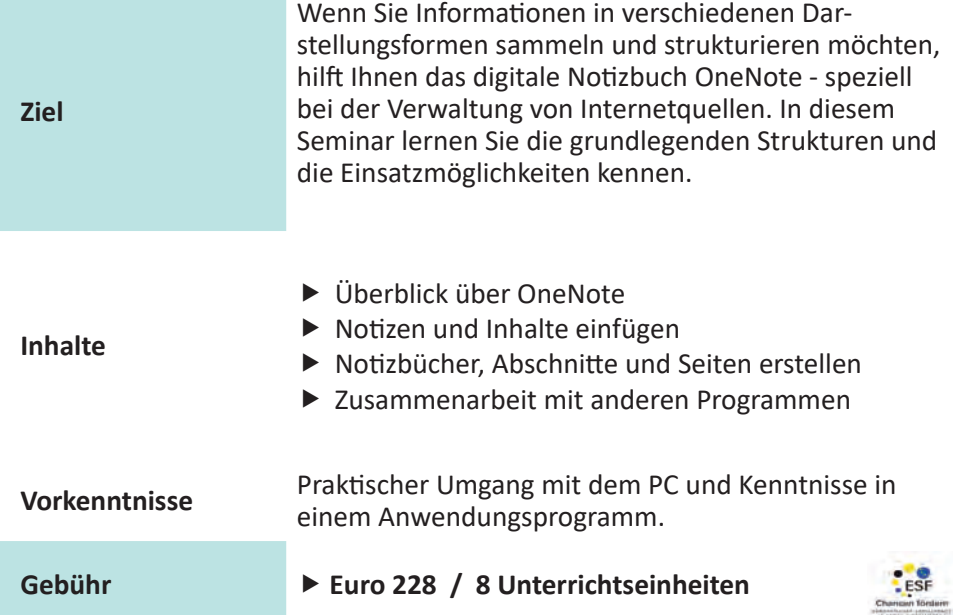

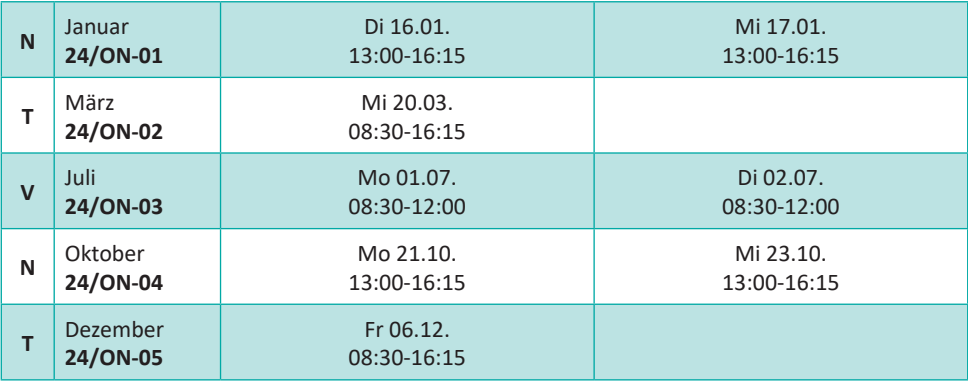

# **Acrobat | PDF-Erstellung**

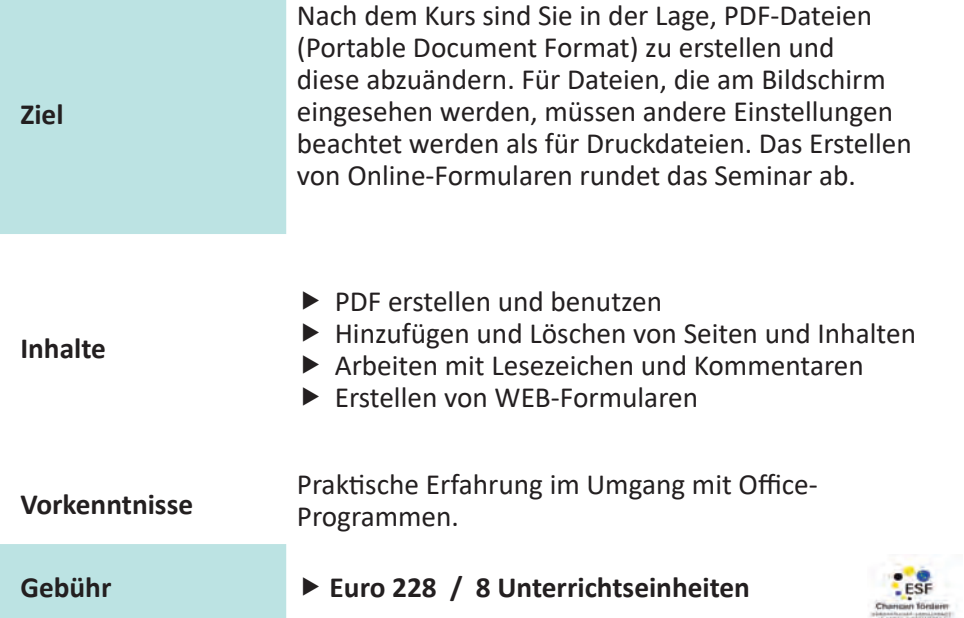

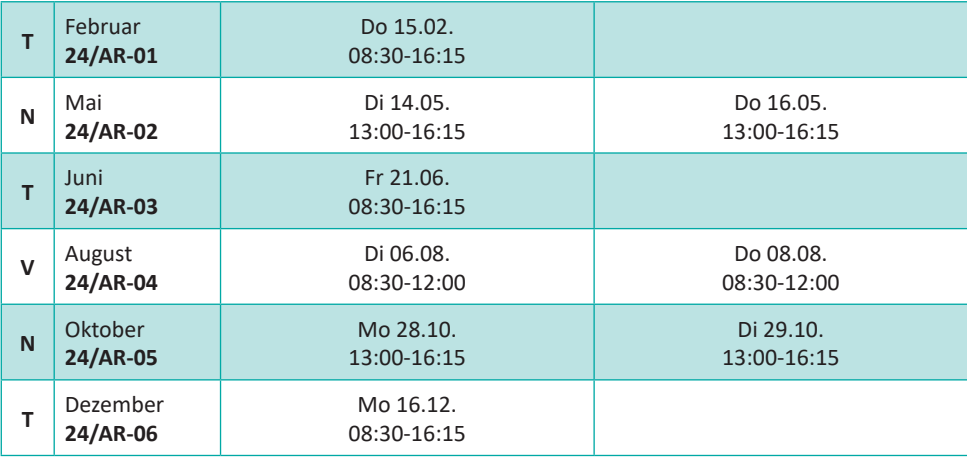

# **WordPress  | Online**

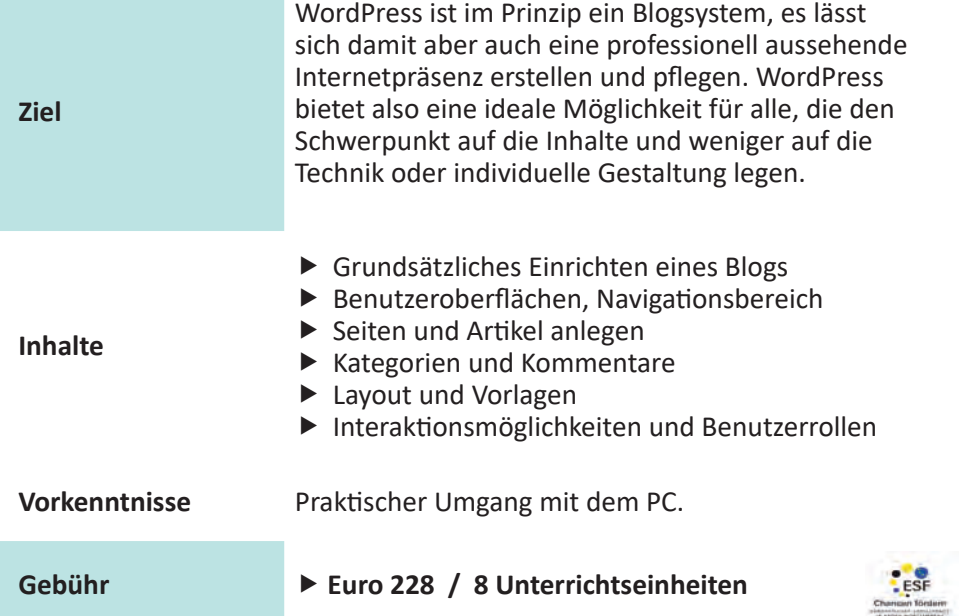

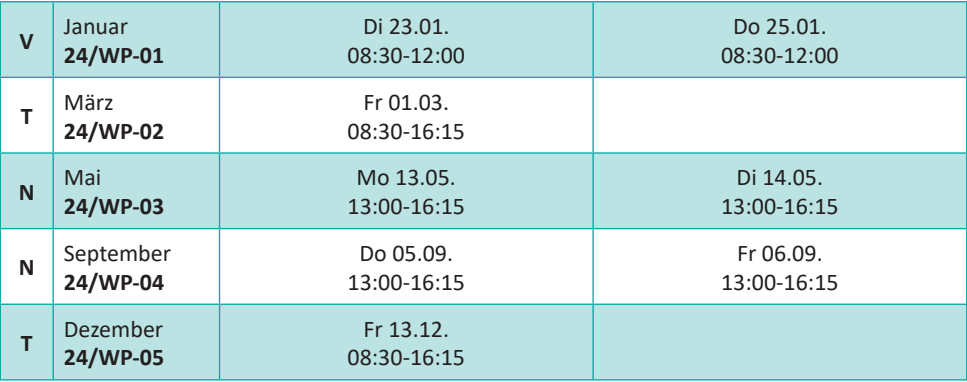

![](_page_54_Picture_198.jpeg)

![](_page_54_Picture_199.jpeg)

# **XML  | Datenspeicherung**

![](_page_55_Picture_173.jpeg)

![](_page_55_Picture_174.jpeg)

![](_page_56_Picture_134.jpeg)

![](_page_56_Picture_135.jpeg)

# **Video-Konferenz teilnehmen  | Online**

![](_page_57_Picture_122.jpeg)

# **Termine Das Seminar findet im virtuellen Klassenzimmer statt!**

![](_page_57_Picture_123.jpeg)

![](_page_58_Picture_130.jpeg)

**Termine Das Seminar findet im virtuellen Klassenzimmer statt!**

![](_page_58_Picture_131.jpeg)

# **Lehrgangs- und Vertragsbedingungen**

### **§ 1 Anmeldung**

Kursanmeldungen werden in der Reihenfolge ihres Eingangs berücksichtigt und schriftlich bestätigt. Mit der Unterschrift auf der Anmeldung werden unsere Lehrgangsund Vertragsbedingungen anerkannt. Die Hausordnung der Firma MIKRO-PARTNER Stuttgart Gesellschaft für Soft- und Hardware mbH muss von allen Kund:innen und Gästen berücksichtigt werden.

### **§ 2 Gebühren**

Für die Kursteilnahme werden Gebühren erhoben, die bis spätestens 14 Tage vor Kursbeginn (bei späterer Anmeldung nach Erhalt der Anmeldebestätigung/Rechnung) in voller Höhe oder in den vorher vereinbarten Raten zu bezahlen sind. Diese Rechnungen sind ohne Abzug zu begleichen. Die Programmheft-Seminare mit festen Terminen sind nach §4 Nr. 21 UStG von der Mehrwertsteuer befreit. Vor Entrichtung der Gebühren kann eine Kursteilnahme nicht garantiert werden. Für jede Mahnung gegenüber Teilnehmer:innen nach eingetretenem Zahlungsverzug wird jeweils ein Betrag von Euro 10 zur Abdeckung von Porto- und Verwaltungsgebühren erhoben. Wenn die Gebühren 30 Tage nach Fälligkeit noch nicht bezahlt wurden, stellen wir gemäß §288 BGB Verzugszinsen in Rechnung.

### **§ 3 Rücktritt**

Nach erfolgter Anmeldung zur Kursteilnahme ist ein gebührenfreier Rücktritt bis 14 Tage vor Kursbeginn möglich. Bei rechtzeitig und ordnungsgemäß erklärtem Widerruf wird die Kursgebühr zurückerstattet. Wird später als 14 Tage vor Kursbeginn die Anmeldung widerrufen, muss die volle Gebühr entrichtet werden, es sei denn, es wird eine Ersatzperson gestellt oder der Nachweis eines erheblich geringeren Schadens erbracht.

Bei Verträgen, die erst innerhalb von 14 Tagen vor Kursbeginn geschlossen werden, gilt Vorstehendes entsprechend. Bei Nichterscheinen ist die volle Seminargebühr fällig. Die Erklärung des Rücktritts hat schriftlich mit Rücksendung der Originalrechnung zu erfolgen. Maßgeblich für die Einhaltung der Fristen ist der Eingang des Rücktrittsschreibens bei der Firma MIKRO-PARTNER Stuttgart Gesellschaft für Soft- und Hardware mbH.

### **§ 4 Verantwortung**

Die Inhalte der jeweiligen Seminare sind im Programmheft beschrieben. Weiterhin beraten wir Interessent:innen gerne über die Kursinhalte. Die Entscheidung zur Anmeldung eines Seminars liegt im Verantwortungsbereich der Teilnehmer:innen.

# **Lehrgangs- und Vertragsbedingungen**

### **§ 5 Kursausfall**

Wegen unzureichender Anzahl von Teilnehmenden, dem Ausfall der Dozenten:innen oder aus Gründen höherer Gewalt behält sich die Firma MIKRO-PARTNER Stuttgart Gesellschaft für Soft- und Hardware mbH vor, Seminare abzusagen. Bereits entrichtete Kursgebühren werden in voller Höhe erstattet. Weitergehende Ansprüche bestehen nicht.

### **§ 6 Kündigung**

Nach Beginn des Kurses kann das Vertragsverhältnis aus wichtigem Grund ohne Einhaltung einer Frist gekündigt werden. Für das Vorliegen eines wichtigen Grundes gilt § 626 BGB entsprechend.

### **§ 7 Änderungen**

Die Firma MIKRO-PARTNER Stuttgart Gesellschaft für Soft- und Hardware mbH behält sich das Recht vor, aus aktuellem Anlass notwendig werdende Änderungen der Kurstermine, Kursorte und der verwendeten Versionen sowie der Dozenten:innen vorzunehmen.

### **§ 8 Unterrichtsbegleitende Arbeitsunterlagen / Teilnahmebescheinigung**

Die Arbeitsunterlagen werden zur Verfügung gestellt und sind in der Kursgebühr enthalten. Am Ende des Seminars erhält jede:r Teilnehmer:in nach regelmäßiger Anwesenheit eine Teilnahmebescheinigung.

### **§ 9 Haftungsausschluss**

Die Haftung für Unfälle, Sachschäden, Diebstähle oder das Abhandenkommen von Gegenständen ist auf Vorsatz oder grobe Fahrlässigkeit beschränkt.

### **§ 10 Datenschutz**

Es gilt die Datenschutz-Information in ihrer aktuell gültigen Fassung.

### **§ 11 Salvatorische Klausel**

Sollte eine Bestimmung der Lehrgangs- und Vertragsbedingungen unwirksam sein, so wird hiervon die Wirksamkeit der übrigen Bestimmungen nicht berührt.

**Hinweis: Für unsere geförderten Weiterbildungen (Seite 65 - 69) gelten gesonderte Vertragsbedingungen.**

# **Anmeldung**

Bitte unterschrieben an uns zurückschicken oder faxen! Fax-Nr. 0711 / 94 54 72-10 **Fax-Nr. 0711 / 94 54 72-10** 62**Bitte unterschrieben an uns zurückschicken oder faxen!**

Gesellschaft für Soft- und Hardware mbH **Gesellschaft für Soft- und Hardware mbH** MIKRO-PARTNER Stuttgart **MIKRO-PARTNER Stuttgart**  Hasenbergstraße 31/1 **Hasenbergstraße 31/1** 70178 Stuttgart **70178 Stuttgart**

# Anmeldung **Anmeldung**

![](_page_61_Picture_82.jpeg)

**E-Mail**

Ich beantrage ESF-Fachkursförderung [ dann bitte das Geburtsdatum: **Ich beantrage ESF-Fachkursförderung** • **dann bitte das Geburtsdatum:**

Rechnungsanschrift **Rechnungsanschrift** Hiermit melde ich mich für folgende Seminare an: **Hiermit melde ich mich für folgende Seminare an:**

![](_page_62_Picture_82.jpeg)

Zur Information: Ich nutze die Programm-Version Zur Information: Ich nutze die Programm-Version

Uns interessiert, woher Sie uns kennen? \_\_\_\_\_\_\_\_\_\_\_\_\_\_\_\_\_\_\_\_\_\_\_\_\_\_\_\_\_\_\_\_\_\_\_\_\_\_\_\_\_\_\_\_\_\_\_\_\_\_\_\_\_ Uns interessiert, woher Sie uns kennen?

Ich habe die Vertragsbedingungen (auf Seite 60 und 61) gelesen und akzeptiere sie. **Ich habe die Vertragsbedingungen (auf Seite 60 und 61) gelesen und akzeptiere sie.** **Stand 2023** Stand 2023

Datum

# Bildungs-/Vermittlungsgutschein | Förderung

![](_page_63_Picture_109.jpeg)

**individuelles Seminarangebot**!

![](_page_63_Picture_110.jpeg)

**Wichtig** Bitte informieren Sie sich rechtzeitig bei Ihrer zuständigen Agentur für Arbeit bzw. Ihrem Jobcenter, ob Sie eine Förderung erhalten. **Der jeweilige Gutschein muss vor Kursbeginn vorliegen.** Erstattet werden die Kursgebühren, Fahrtkosten und evtl. Kinderbetreuungskosten.

# **Berufliches Einzelcoaching** | zertifizierte Weiterbildung

![](_page_64_Picture_122.jpeg)

**Zielgruppe** Arbeitssuchende, die einen Wiedereinstieg in das Berufleben planen. **Beratung** Die Annahme Ihres Vermittlungsgutscheines und die Vertragsdurchführung erfolgt durch unseren Kooperationspartner - Firma TASys GmbH. Wir vereinbaren einen kostenlosen Kennenlerntermin mit Ihnen.

**Online**

![](_page_64_Picture_4.jpeg)

# **Büromanagement  | Zertifizierte Weiterbildung**

![](_page_65_Picture_184.jpeg)

*Das Modul + kann zusätzlich zu Modul 1 bis 6 gebucht werden; die optimale Reihenfolge wird im Beratungsgespräch geklärt.*

# **Büromanagement | Zertifizierte Weiterbildung**

![](_page_66_Picture_98.jpeg)

**Zertifikat** Zertifikat, das die erreichten Ergebnisse der Lernzielkontrollen und die Inhalte bestätigt.

![](_page_66_Picture_3.jpeg)

Weitere Informationen auf www.mikro-partner.de

![](_page_66_Picture_5.jpeg)

Diese Weiterbildung in **Kursnet**, der Datenbank der Bundesagentur für Arbeit

![](_page_67_Picture_149.jpeg)

![](_page_67_Picture_150.jpeg)

**Die Belegung einzelner Module ist möglich!**

![](_page_68_Picture_133.jpeg)

![](_page_68_Picture_134.jpeg)

**Melden Sie sich bei uns für eventuelle Zusatztermine!** 

# **Leitbild**

- Unsere Weiterbildungsmaßnahmen sind auf die Erwartungen und Anforderungen unserer Kund:innen ausgerichtet.
- Wir begegnen unseren Kund:innen und Kooperationspartner:innen mit gegenseitiger Wertschätzung, Offenheit und Vertrauen.
- Mikro-Partner bietet Leistungen, die dem Stand der Wissenschaft und Technik entsprechen und berücksichtigt geltende Gesetze und Richtlinien.
- Alle Seminare werden auf ihre arbeitsmarktpolitische Verwertbarkeit überprüft.
- Wir verstehen uns als eine Gemeinschaft, die zusammen an einer Zielsetzung arbeitet.
- Durch qualifiziertes Personal und geeignete Ausstattung fördern wir die Qualität der Maßnahmen und den Erfolg unserer Kund:innen.

# **Ihr Weg zu uns**

![](_page_70_Figure_1.jpeg)

Map data © OpenStreetMap-Mitwirkende

 **-Bahn Linien 1-6:** Schwabstraße oder Feuersee

# **-Linien**

- **42:** Schwabstraße
- **44:** Senefelderstraße oder Schwabstraße
- **92:** Schwab-/Reinsburgstraße
- **X2:** Schwabstraße

Fotos © Mikro-Partner Stuttgart GmbH 2022 Außeneinband © lizenzfrei

# **MIKRO!**

# **Gesellschaft für Softund Hardware mbH**

**EDV-Seminare Beratung Entwicklung**

**Hasenbergstraße 31/1 70178 Stuttgart**

- $\bullet$  0711 / 94 54 72 0
- 0711 / 94 54 72 10
- info@Mikro-Partner.de
- www.Mikro-Partner.de
	- facebook.de/Mikro-Partner